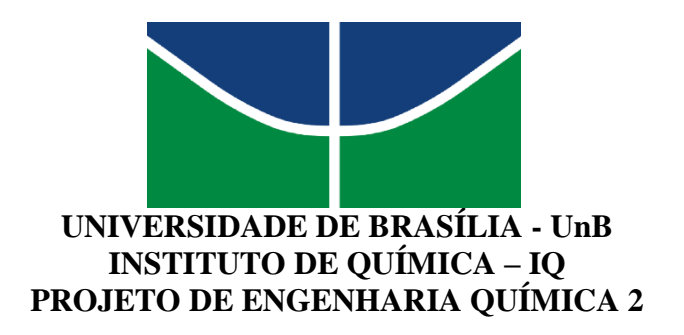

# **Projeto De Coluna de Destilação Fracionada Para Uma Mistura Tri componente**

Giselle de Sousa Andrade

Orientador: Prof. Dr José Joaquín Linares León

**Brasília-DF**

**2021**

UNIVERSIDADE DE BRASÍLIA - UnB INSTITUTO DE QUÍMICA – IQ DIVISÃO DE QUÍMICA TECNOLÓGICA PROJETO DE ENGENHARIA QUÍMICA 2

## **Projeto De Coluna de Destilação Fracionada Para Uma Mistura Tri componente**

Projeto de graduação da disciplina de Projetos de Engenharia Química 2, do Instituto de Química da Universidade de Brasília, para obter o grau de bacharel em engenharia química

Orientador: Prof. Dr José Joaquín Linares León

**Brasília-DF 2021**

2

## **Agradecimentos**

Em primeiro lugar, gostaria de agradecer a Deus por cuidar de mim e me dar forças para seguir essa longa caminhada.

Aos meus pais, Maritia Pereira de Sousa e em memória de Jean Pierre Lopes Andrade, por sempre acreditarem em mim e serem meus professores na vida, me ensinando a amar e nunca desistir dos meus sonhos.

Ao meu irmão, Nicollas de Sousa Alcantra, por me fazer manter esperança em um futuro melhor e por me fazer correr atrás disto.

Aos meus amados avós, meus principais incentivadores e apoiadores nesta caminhada, Jerusalém Andrade da Silva, Gilzete Lopes Andrade e em memória de Eufrásio José de Souza e Hermina Pereira dos Santos.

Aos meus tios, Raul Felippe Lopes Andrade, pelas noites de estudos na BCE e por estar disposto a me ajudar com o que fosse necessário; e Jader Edwardo Lopes Andrade, pelo incentivo em estudar.

Ao meu grande amigo, Ricardo Souza Rachaus, por me apoiar e não me deixar desistir nas quedas que tive ao longo do caminho

Ao meu namorado, Caio Borges Santos, e aos meus sogros, Ottoney Borges Santos e Sonia Regina Santos que entraram na minha vida por conta da engenharia química e se tornaram muito especiais.

E, finalmente, a todos os professores que fizeram parte da minha história acadêmica, dando o auxílio necessário para eu ter o conhecimento que tenho hoje.

### **Resumo**

Este trabalho teve como intuito realizar o projeto de uma coluna de destilação de separação de uma mistura tri componente de n-Hexano, n-Heptano e n-Octano, determinando as melhores condições de operação, a partir do melhor valor econômico encontrado para as diferentes razões de refluxo, que são 20, 40, 60 e 100% acima da taxa de refluxo mínima. A planta foi feita considerando uma produção de 15 anos de vida útil e na avaliação econômica foram considerados e otimizados todos os consumos, como água de refrigeração no topo da torre, vapor de caldeiras no fundo, eletricidade para a bomba de refluxo e etc.

## **Sumário**

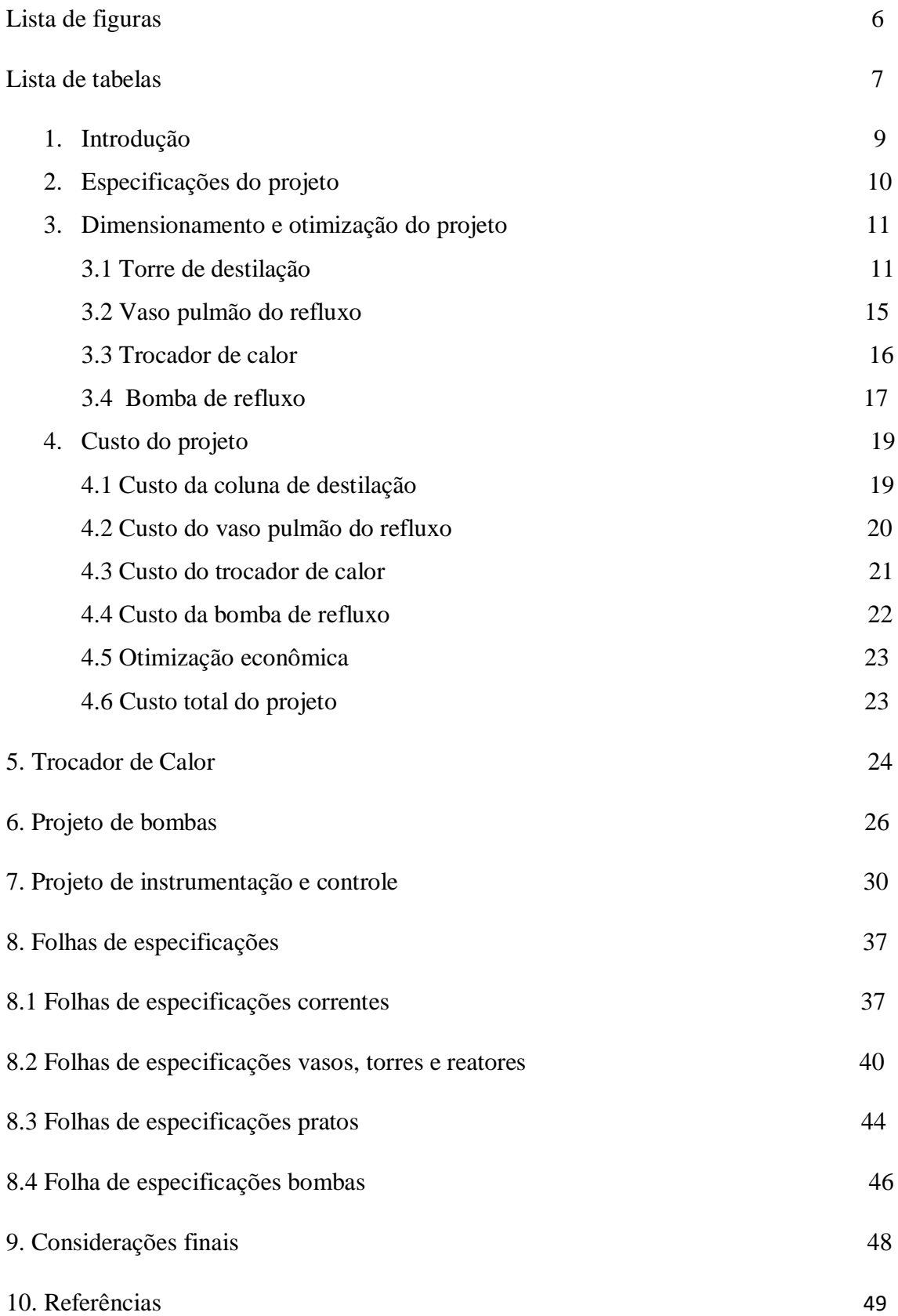

## **Lista De Figuras**

- Figura 1. Esquema da torre de destilação
- Figura 2. Sistema de bombeamento do refluxo
- Figura 3. Correntes do processo
- Figura 4. Instrumentos de vazão
- Figura 5. Instrumentos de temperatura
- Figura 6. Instrumentos de pressão
- Figura 7. Instrumentos de nível
- Figura 8. Controle de carga à planta
- Figura 9. Controle do refluxo
- Figura 10. Controle de saída de produto
- Figura 11. Controle de pressão na coluna
- Figura 12. Controle de temperatura em prato

### **Lista De Tabelas**

Tabela 1. Dados dos componentes da mistura a ser separada

- Tabela 2. Números de pratos obtidos para cada Rm
- Tabela 3. Vazão líquida, molar e volumétrica para cada Rm
- Tabela 4. Seção transversal mínima da coluna para cada Rm
- Tabela 5. Diâmetro mínimo para cada Rm
- Tabela 6. Altura total da coluna para cada Rm
- Tabela 7. Espessura da coluna para cada Rm
- Tabela 8. Peso e massa da coluna para os diferentes Rm
- Tabela 9. Vazão útil e volume total para cada Rm
- Tabela 10. Diâmetro do vaso pulmão para cada Rm
- Tabela 11. Espessura e Peso do vaso pulmão para cada Rm
- Tabela 12. Área do trocador de calor no topo e no fundo para cada Rm
- Tabela 13. Altura da aspiração e na impulsão na bomba para cada Rm
- Tabela 14. Pressão de aspiração e de impulsão para cada Rm
- Tabela 15. Pressão necessária pela bomba para cada Rm
- Tabela 16. Potência e potência hidráulica da bomba
- Tabela 17. Custo total da coluna para cada Rm
- Tabela 18. Custo total do vaso para cada Rm
- Tabela 19. Custo do trocador de calor no topo e no fundo para cada Rm
- Tabela 20. Custo da bomba e do motor para cada Rm
- Tabela 21. Custo total da bomba do refluxo para cada Rm
- Tabela 22. Custo total dos equipamentos e o investimento necessário para cada Rm
- Tabela 23. Custo de operação para cada Rm
- Tabela 24. Custo total do projeto para cada Rm
- Tabela 25. Especificações laços de controle
- Tabela 26. Especificações válvulas de controle
- Tabela 27. Especificações intrumentos de vazão
- Tabela 28. Especificações instrumentos de nível
- Tabela 29. Especificações instrumentos de temperatura

#### **1. Introdução**

O engenheiro é o profissional capacitado a aplicar os conhecimentos empíricos e científicos adquiridos em produtos e processos para adequar as necessidades humanas. [2]

O n-Hexano é um hidrocarboneto muito utilizado como solvente, na extração de óleo vegetal, na fabricação de produtos de limpezas, em postos de gasolina e na formulação de colas e adesivos. [3]

O n-Heptano é um dos componentes da gasolina e possui ponto de referência 0 na escala de octanagem, que é o índice de resistência à detonação de combustíveis usados em motores no ciclo de Otto, ou seja, quanto mais elevado o nível , mais resistente é o combustível a detonação. [3]

Já o n-Octano, o seu isômero mais importante é o isooctano (2,2,4 trimetilpentano) por ser o ponto de referência 100 na escala de octanagem. [4]

A operação unitária que é predominante na indústria e que demanda mais energia é a destilação. A destilação tem como objetivo separar os componentes de uma mistura, de dois ou mais componentes, que possuem diferentes pontos de ebulição. Para isto, a mistura é aquecida, formando um vapor rico do componente de menor ponto de ebulição, onde pode ser retirado separadamente com a ajuda de um condensador.

#### **2. Especificações do projeto**

O objetivo deste projeto é determinar as melhores condições de operação, a partir do ótimo econômico, para uma torre que fraciona uma mistura tricomponente de n-hexano, n-heptano e n-octano. Será calculado o projeto para uma razão de refluxo 20, 40, 60 e 100% acima da taxa de refluxo mínima e, com o resultado do ótimo econômico, escolhida as melhores condições de operação para o projeto de destilação. A tabela a seguir contém os dados dos componentes a serem separados.

|            | Alimento             |          | Destilado           |       | Resíduo                          |      |                          |  |
|------------|----------------------|----------|---------------------|-------|----------------------------------|------|--------------------------|--|
| Componente | A / kmol<br>$h^{-1}$ | $X_{iA}$ | kmol h <sup>-</sup> | XiD   | $\rm R$ .<br>kmol h <sup>-</sup> | XiR  | Volatilidade<br>relativa |  |
| Hexano     | 40                   | 0,40     | 40                  | 0,534 |                                  |      | 2,7                      |  |
| Heptano    | 35                   | 0,35     | 34                  | 0,453 |                                  | 0,04 | 2,22                     |  |
| Octano     | 25                   | 0,25     |                     | 0,013 | 24                               | 0,96 | $1{,}00$                 |  |

**Tabela 1. Dados dos componentes da mistura a ser separada**

Todo o processo é baseado na figura 1 a seguir

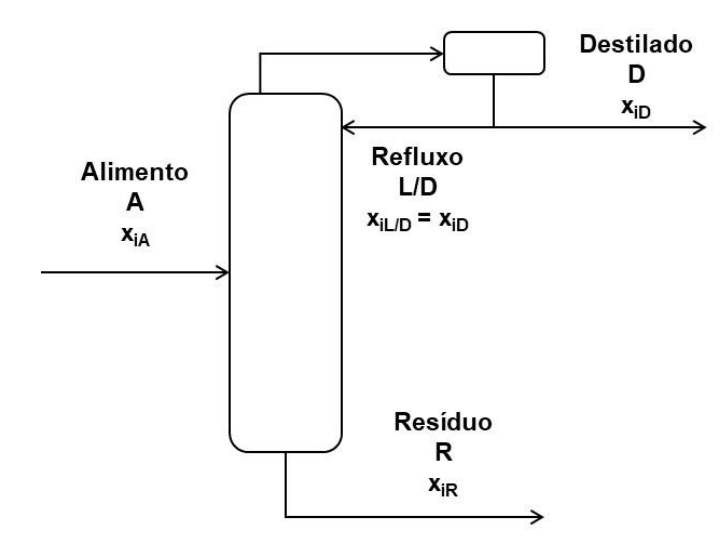

*Figura 13.Esquema da torre de destilação*

Inicialmente, foi estimado o valor da taxa de refluxo mínima (**Rm**) que é utilizado nos cálculos seguintes. As equações (1) e (2) utilizadas para estimar este valor estão apresentadas abaixo:

$$
\frac{\alpha_{cl}x_{cl_{\theta}}}{\alpha_{cl} - \theta} + \frac{\alpha_{cp}x_{cp_{\theta}}}{\alpha_{cp} - \theta} + \dots + \frac{\alpha_{i}x_{ia}}{\alpha_{i} - \theta} + \dots = 1 - q
$$
\n
$$
\frac{\alpha_{cl}x_{cl_{D}}}{\alpha_{cl} - \theta} + \frac{\alpha_{cp}x_{cp_{D}}}{\alpha_{cp} - \theta} + \dots + \frac{\alpha_{i}x_{iD}}{\alpha_{i} - \theta} + \dots = R_{m} + 1
$$
\n(2)

Onde,  $\alpha_{cl}$  : volatilidade relativa do componente leve referido ao componente pesado;  $\alpha_{cp}$  : volatilidade relativa do componente pesado referido ao componente pesado ( = 1);  $\alpha_i$ : volatilidade relativa do componente i referido ao componente pesado. E x<sub>cla</sub>, x<sub>cpa</sub>, x<sub>ia</sub>: composição do componente leve, pesado e i no alimento, respectivamente;  $x_{cID}$ ,  $x_{cID}$ ,  $x_{ID}$ : composição do componente leve, pesado e i no destilado , respectivamente. Por último, q: razão entre o calor requerido para vaporizar 1 mol de alimento com o calor latente de vaporização e  $\theta$ :raíz da equação 1, entre  $\alpha_{\rm cl}$  e  $\alpha_{\rm cp}$ 

Com os valores obtidos, o escolhido para ser usado foi **Rm=0,828687**. Com este valor, os cálculos seguintes serão feitos considerando um valor de 20, 40, 60 e 100% acima do valor de Rm obtido.

#### **3. Dimensionamento e otimização do projeto**

#### **3.1 Torre de Destilação**

Para calcular o custo da torre de destilação, inicialmente é necessário fazer o dimensionamento e encontrar os valores do número de pratos, altura e do diâmetro. Com isso é possível descobrir o peso, o parâmetro necessário para estimar do custo.

Primeiramente, deve-se encontrar o valor do número de pratos mínimos, que será feito por meio da equação de Fenske, apresentada a seguir:

$$
N_{\min} + l = \frac{\log \left[ \left( \frac{x_{cl}}{x_{cp}} \right)_{D} \left( \frac{x_{cp}}{x_{cl}} \right)_{R} \right]}{\log \left( \alpha_{clcp} \right)_{\text{middle}}} \quad (3)
$$

Com a ajuda da equação de Gilliland a seguir, é possível estimar o número de pratos (N):

$$
Y=1-exp\left[\left(\frac{1+54,4X}{11+117,2X}\right)\left(\frac{X-1}{\sqrt{X}}\right)\right](4)
$$

Onde,

$$
X=\frac{L/D\left(L/D\right)_{m}}{L/D+1} \text{ (5)}
$$

Assim,

$$
N{=}\frac{N_{\min} {+} Y}{1{-}Y} \quad (6)
$$

O valor do número de pratos obtidos para cada Rm estão apresentados a seguir:

| N(20%)     | 24 |
|------------|----|
| $N(40\%)$  | 20 |
| $N(60\%)$  | 18 |
| $N(100\%)$ | 16 |

**Tabela 2. Números de pratos obtidos para cada Rm**

Com o número de pratos definido, é necessário estimar, por meio dos balanços de massa, os valores das vazões de vapores e líquidos que circulam dentro da coluna.

Y=1-exp $\left[ \left( \frac{1+54,4X}{11+117,2X} \right) \left( \frac{X-1}{\sqrt{X}} \right) \right]$ <br> $X = \frac{L/D-(L/D)_m}{L/D+1}$  (5)<br> $N = \frac{N_{min} + Y}{1-Y}$  (6)<br>as obtidos para cada Rm estão<br>os de pratos obtidos para cada<br> $\left( \frac{1}{2} \right)$ <br> $\left( \frac{24}{18} \right)$ <br> $\left( \frac{1}{2} \right)$ <br>os Como estamos aplicando o método aproximado, considera-se constante a vazão de líquido e vapor. Então, na zona de enriquecimento, realizando o balanço de massa, o líquido que entra será igual ao refluxo, já que o alimento entra como líquido em ebulição. O vapor que circula na torre, procedente do refervedor, é condensado e forma as correntes de refluxo e destilado. Com isso foi estimada a vazão molar, que foi transformada em vazão volumétrica dividindo pela densidade molar da mistura do destilado, que é  $0.0349 \text{ kmol/m}^3$ . Os valores das vazões obtidos estão apresentados a seguir:

|      | $L(kmol h-1)$ | Vazão (kmol h-1) | Vazão (M <sub>3</sub> h-1) |
|------|---------------|------------------|----------------------------|
| 20%  | 74,58186      | 149,5819         | 4286,013239                |
| 40%  | 87,01217      | 162,0122         | 4642,18259                 |
| 60%  | 99,44248      | 174,4425         | 4998,351941                |
| 100% | 124,3031      | 199,3031         | 5710,690642                |

**Tabela 3. Vazão líquida, molar e volumétrica para cada Rm**

Para estimar a velocidade limite da fase vapor, foi utilizada a equação de York (7) , os valores das densidades mássicas das fases vapor e líquida utilizadas são, respectivamente,  $3,242 \text{ kg/m}^3$  e 616,1 kg/m<sup>3.</sup>

$$
v_{limite} = k \sqrt{\frac{\rho_l - \rho_g}{\rho_g}} \ (7)
$$

Velocidade Limite m/s 0,963865

Em que k é uma constante empírica, cujo valor foi de 0,23;  $\rho_L$  é a densidade mássica do líquido e  $\rho_G$  é a densidade mássica do vapor. O valor obtido é utilizado no cálculo da seção transversal mínima da coluna (Smin) por meio da vazão volumétrica (Q) da coluna, conforme a equação abaixo:

$$
S_{min} = \frac{Q}{3600 \cdot v_{limite}} \tag{8}
$$

Valores obtidos:

**Tabela 4. Seção transversal mínima da coluna para cada Rm**

| Smin(m2) $(20\%)$  | 1,235193 |
|--------------------|----------|
| Smin(m2) $(40\%)$  | 1,337838 |
| Smin(m2) $(60\%)$  | 1,440483 |
| $Smin(m2) (100\%)$ | 1,645773 |

O diâmetro mínimo  $(D_{min})$  é calculado da seguinte forma:

$$
D_{min} = \sqrt{\frac{4S_{min}}{\pi}} \cdot 1.2 \quad (9)
$$

Os valores obtidos foram:

**Tabela 5. Diâmetro mínimo para cada Rm**

| $D_{\min}$ (20%)  | 1,505268 |
|-------------------|----------|
| $D_{\min}(40\%)$  | 1,566564 |
| $D_{\min}(60\%)$  | 1,625551 |
| $D_{\min}(100\%)$ | 1,737526 |

Com isso foi calculado a altura da coluna tanto sem fundo quanto com fundo. A altura total é dada pela soma de (10) e (11), os valores obtidos estão apresentados a seguir:

$$
h_{\text{coluna sem fundo}} = [(N - 2) \cdot 0.46] + 0.96 \cdot 3 \tag{10}
$$

$$
h_{coluna\,fundo} = \frac{\text{(L+alimento)} \cdot \text{Tempo de retençã}}{60.5,375. \text{ S}} \tag{11}
$$

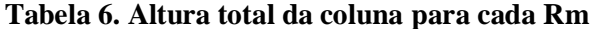

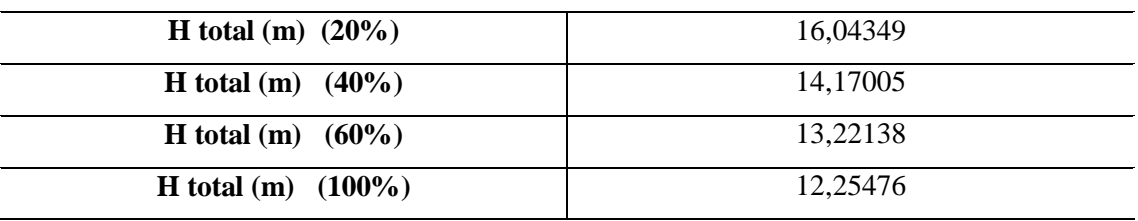

Para o cálculo do custo é necessário saber o peso e o número de pratos. Será calculada a espessura do equipamento por meio da seguinte equação:

 = P projeto ∙  $\frac{2}{2}$ ·1000 906,96 . 0,85−1,2∗3,5 . sobredimensionamento + 3 (12)

Os valores obtidos para a espessura:

**Tabela 7. Espessura da coluna para cada Rm e total (m) (20%)** 6,426332

| e total (m) $(20\%)$  | 6,426332 |
|-----------------------|----------|
| e total (m) $(40\%)$  | 6,565856 |
| e total (m) $(60\%)$  | 6,700123 |
| e total (m) $(100\%)$ | 6,955005 |

Assim o peso da coluna foi calculado pela equação 13 e a massa pela equação 14, os valores obtidos foram:

$$
W = 240 * 1,5(D + \text{etotal} * 0,001) * (H + (0,8 * D * 0,001)) * \text{etotal})
$$
 (13)  
M=W/9,8 (14)

**Tabela 8. Peso e massa da coluna para as diferentes Rm**

|         | w        | $M$ (kg) |
|---------|----------|----------|
| 20%     | 56112,69 | 5725,785 |
| 40%     | 52694,87 | 5377,028 |
| 60%     | 52058,49 | 5312,091 |
| $100\%$ | 53532,86 | 5462,537 |

### **3.2 Vaso pulmão do refluxo**

O parâmetro a ser estimado do pulmão do refluxo é o peso. Para isso, deve-se encontrar o valor da espessura, assim como na coluna. Considerando o tempo de residência de 10 minutos, pode-se calcular o volume útil e total conforme as equações abaixo:

$$
V\acute{u}til = \frac{vaz\~{a}o.tempo}{60} \quad (15)
$$

$$
Vtotal = Vútil.2 \quad (16)
$$

Valores obtidos:

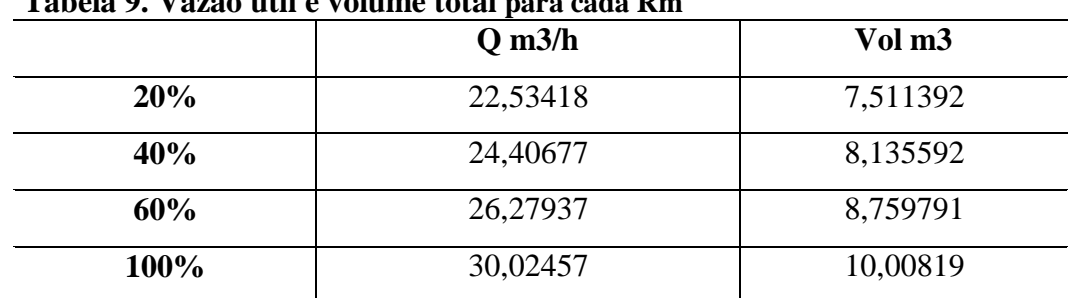

## **Tabela 9. Vazão útil e volume total para cada Rm**

Considerando que a razão L/D=5 e que o recipiente é um cilindro horizontal, calcula-se o diâmetro:

$$
D = \left(\frac{4.Vtotal}{\pi \cdot \frac{L}{D}}\right)^{\frac{1}{3}} \quad (17)
$$

Os valores obtido foram:

**Tabela 10. Diâmetro do vaso pulmão para cada Rm**

| $D(m)$ (20%)  | 1,489846 |
|---------------|----------|
| $D(m)$ (40%)  | 1,530022 |
| $D(m)$ (60%)  | 1,568192 |
| $D(m)$ (100%) | 1,639406 |

Para calcular o valor da espessura, considera-se Pd=2,8; st=1055; E=0,85; CA=3mm. Em seguida, calcula-se os valores para o peso, custo e investimento.

$$
Espessura = \frac{Pd.D.1000}{2(st.E-0,6.Pd)} + CA \quad (18)
$$

*Wpeso* = 24,6. *D*. 
$$
(\frac{L}{D}.D + 0.8.D)(espessura + 2)
$$
 (19)

Onde Pd=2,8187; st=1055; E=0,85; CA=3mm. Os valores obtidos foram:

**Tabela 11. Espessura e Peso do vaso pulmão para cada Rm**

|      | etotal (mm) | W(20%)   |
|------|-------------|----------|
| 20%  | 5,346743    | 2326,703 |
| 40%  | 5,410027    | 2475,018 |
| 60%  | 5,47015     | 2621,145 |
| 100% | 5,582324    | 2907,626 |

#### **3.3 Trocadores de calor**

Para o trocador de calor, para saber o custo é necessário descobrir a área. Para isso, inicialmente é necessário descobrir o calor latente no topo e no fundo e também a temperatura média logarítmica (LMTD).

No topo, o calor (Q) é calculado por meio de Qtopo= 7602\*Vazão molar . Já para o cálculo da LMTD e de área foram utilizadas as seguintes equações:

$$
LMTD = \frac{(t_1 - T_2) - (t_2 - T_1)}{ln(\frac{t_1 - T_2}{t_2 - T_1})} \quad (20)
$$

$$
A = \frac{Q}{U \cdot F_T \cdot LMTD} \quad (21)
$$

No fundo, o calor (Q) é calculado por meio de Qfundo= (Np+100)\*7602 . Para o cálculo da LMTD foi utilizada a seguinte equação, a área foi calculada de acordo com a equação 22:

$$
LMTD = \text{Tvapor.b.p} - \text{T resíduo (22)}
$$

O valor das áreas obtidas estão apresentados a seguir:

|      | Area do trocador de calor no topo (m2) | Area do trocador de |
|------|----------------------------------------|---------------------|
|      |                                        | calor no fundo (m2) |
| 20%  | 62,09358                               | 25,91916            |
| 40%  | 67,25358                               | 27,76461            |
| 60%  | 72,41358                               | 29,61007            |
| 100% | 82,73358                               | 33,30098            |

**Tabela 12. Área do trocador de calor no topo e no fundo para cada Rm**

#### **3.4 Bomba do Refluxo**

A bomba centrifuga impulsiona o refluxo de volta ao topo da coluna. Para a bomba de refluxo é necessário encontrar os valores da vazão e da potência, para que assim seja possível estimar o custo da bomba centrífuga e do motor da bomba. Para isso foi estimado os valores da vazão volumétrica e da altura inicialmente, a altura na aspiração, deve-se considerar que o líquido ocupa somente 50%, assim a altura é dada

por 3+Dvaso/2, já na impulsão será dada pela altura da torre+3. Os valores obtidos estão apresentados a seguir:

|             | $H$ aspiração (m) | $H$ impulsão $(m)$ |
|-------------|-------------------|--------------------|
| 20%         | 3,744923          | 19,04349           |
| 40%         | 3,765011          | 17,17005           |
| 60%         | 3,784096          | 16,22138           |
| <b>100%</b> | 3,819703          | 15,25476           |

**Tabela 13. Altura da aspiração e na impulsão na bomba para cada Rm**

Agora é necessário encontrar a pressão de aspiração e de impulsão.A pressão de aspiração da bomba é dada pela equação :

$$
Pman_{admiss\tilde{a}o} = h_{adm} \cdot g \cdot \rho_l \tag{23}
$$

Em que *h*é a altura em metros do líquido no vaso, *g* é a aceleração da gravidade em m/s<sup>2</sup>.  $P_{saidavaso}$  e $\rho_l$  é a densidade molar do destilado.

A pressão de impulsão é dada pela equação :

$$
P_{man\,impulsao} = \rho .9,81. \text{Himp} + P_{column} \tag{24}
$$

Os resultados obtidos foram:

**Tabela 14. Pressão de aspiração e de impulsão para cada Rm**

|      | Pman aspiração (Pa) | Pman impulsão (Pa) |
|------|---------------------|--------------------|
| 20%  | 22633,04            | 159222,3           |
| 40%  | 22754,45            | 147899,9           |
| 60%  | 22869,79            | 142166,4           |
| 100% | 23084,99            | 136324,5           |

Desta forma, a pressão que deve ser provida pela bomba é dada pela equação 25, sua potência (*Wa*), é dada na equação (26) e a potência hidráulica (*Wh*) na equação (27):

$$
P_{\text{bomba}} = P_{\text{impulso}} - P_{\text{admissão}} \tag{25}
$$

|      | P bomba (Pa) |
|------|--------------|
| 20%  | 136589,3     |
| 40%  | 125145,4     |
| 60%  | 119296,6     |
| 100% | 113239,5     |

**Tabela 15. Pressão necessária pela bomba para cada Rm**

$$
W_a = \frac{Q_{\text{bomba}} \cdot \text{Pbomba}}{3600 \cdot 0.45} \tag{26}
$$

$$
W_{el\acute{e}troca} = \frac{W_a}{\eta.1000} \tag{27}
$$

Onde η é a eficiência da bomba.

**Tabela 16. Potência e potência hidráulica da bomba** 

|      | Wa(W)    | W elétrica (KW) |
|------|----------|-----------------|
| 20%  | 947,3218 | 1,05258         |
| 40%  | 1012,611 | 1,125124        |
| 60%  | 1103,184 | 1,22576         |
| 100% | 1308,964 | 1,454405        |

### **4. Custo do projeto**

#### **4.1 Custo da coluna de destilação**

Os custos que necessitam ser calculados são os custos da carcaça e dos pratos, calculados em dólar, referente ao ano de 2007, segundo a equação (28):

$$
Ce = A + B \cdot S^n \tag{28}
$$

Onde Ce é o custo do equipamento em dólar, A e B são constantes presentes na tabela 6.6 d livro Chemical Engineering Design<sup>[1]</sup>, S é o parâmetro de tamanho nas unidades dadas na tabela e n é o expoente para cada tipo de equipamento.

O valor do custo foi atualizado pra o ano de 2018, levando em consideração que o CEPCI de 2007 tem um valor de 545,02, no cálculo da inflação e o CEPCI de 2018 é 568,82. A conversão é mostrada na equação 27 :

$$
Custo_{2018} = \frac{Custo_{anodereferência} \cdot CEPCI_{anodereferência}}{CEPCI_{2018}}
$$
(2[1]9)

Os valores obtidos estão apresentados a seguir:

|      | <b>Custo total coluna</b> |
|------|---------------------------|
| 20%  | 83874,73                  |
| 40%  | 78596,72                  |
| 60%  | 77131,36                  |
| 100% | 77996                     |

**Tabela 17. Custo total da coluna para cada Rm**

### **4.2 Custo do vaso pulmão do refluxo**

Para o cálculo do custo, foi utilizada a equação (28) e os parâmetros utilizados foram:

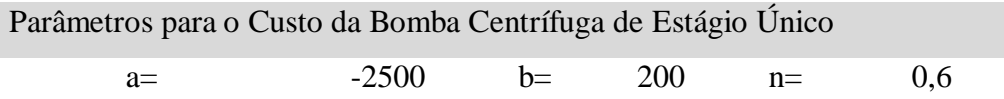

O valor do custo foi atualizado pra o ano de 2018, levando em consideração que o CEPCI de 2006 tem um valor de 499,6, no cálculo da inflação e o CEPCI de 2018 é 568,82. A conversão é mostrada na equação (29) e os resultados obtidos estão apresentados a seguir:

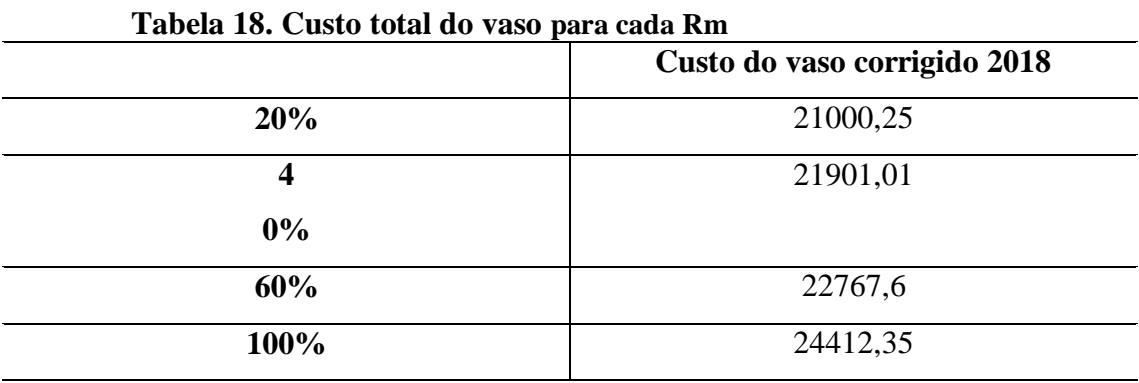

#### **4.3 Custo do trocador de calor**

O custo do trocador, em dólar, para o ano de 2007, foi calculado de acordo com a equação 28 e os valores dos parâmetros a,b e n são:

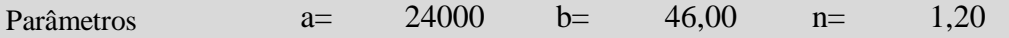

Para o cálculo do investimento, foi necessário multiplicar o valor do custo pelo fator de Lang, o valor utilizado foi de 4,74 vezes o custo do equipamento.

O valor do custo foi atualizado pra o ano de 2018, levando em consideração que o CEPCI de 2007 tem um valor de 525,02, no cálculo da inflação e o CEPCI de 2018 é 568,82. A conversão foi feita de acordo com a equação 29, os valores obtidos foram:

|      | Custo trocador de | Custo trocador de |  |
|------|-------------------|-------------------|--|
|      | calor no topo     | calor no fundo    |  |
| 20%  | 33068,85          | 28479,07          |  |
| 40%  | 33779,27          | 28692,18          |  |
| 60%  | 34500,68          | 28908,13          |  |
| 100% | 35974,04          | 29348,05          |  |

**Tabela 19. Custo do trocador de calor no topo e no fundo para cada Rm**

#### **4.4 Custo da bomba do refluxo**

Os seguintes parâmetros foram utilizados para o cálculo do custo da bomba e do motor, foi utilizada a equação 28 e os valores obtidos apresentados a seguir:

|       | Parâmetros para o Custo da Bomba Centrífuga de Estágio |      |      |       |     |
|-------|--------------------------------------------------------|------|------|-------|-----|
| Único |                                                        |      |      |       |     |
| $a=$  | 6900                                                   | $h=$ | 206  | $n=$  | 0.9 |
|       | Parâmetros para o Custo do Motor da Bomba              |      |      |       |     |
| $a=$  | -950                                                   | $h=$ | 1770 | $n =$ | 0.6 |

**Tabela 20. Custo da bomba e do motor para cada Rm**

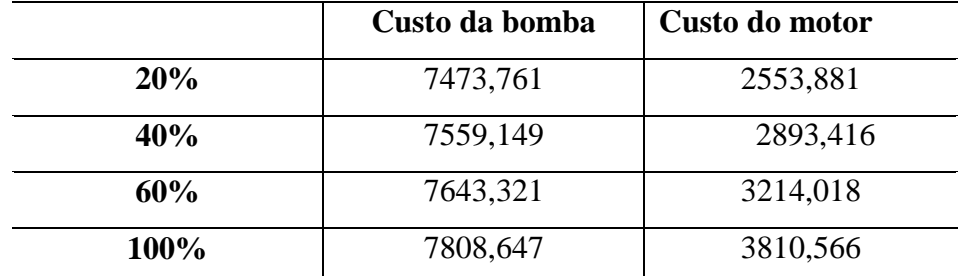

$$
C_{total} = C_{bomba} + C_{motor} (30)
$$

O valor do custo foi atualizado pra o ano de 2018, levando em consideração que o CEPCI de 2007 tem um valor de 545,02, no cálculo da inflação e o CEPCI de 2018 é 568,82. A conversão é mostrada na equação 29 e os valores obtidos para o custo total da bomba corrigido foram:

O custo total foi:

|            | <b>Custo total</b> |
|------------|--------------------|
| <b>20%</b> | 10864,2            |
| 40%        | 11324,57           |
| 60%        | 11763,12           |
| 100%       | 12588,55           |

**Tabela 21. Custo total da bomba do refluxo para cada Rm**

### **4.5 Otimização econômica**

Com os valores dos custos dos equipamentos, foi possível estimar o investimento necessário, o investimento é dado pelo custo dos equipamentos multiplicado pelo fator de Lang que é 4,74 , como mostrado na equação 31:

$$
Investimento = 4,74 x (Cequipamento)
$$
\n(31)

O custo total dos equipamentos e o investimento estão apresentados a seguir:

**Tabela 22. Custo total dos equipamentos e o investimento necessário para cada Rm**

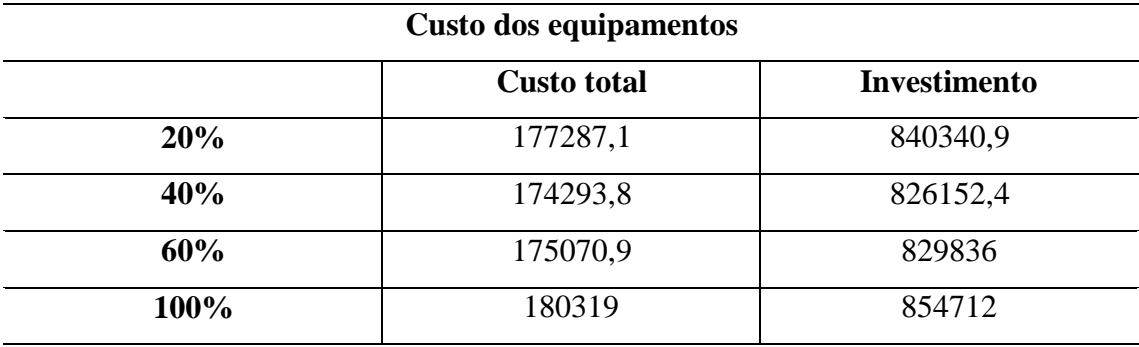

Foram feitos os cálculos do custo de operação para 15 anos de acordo com o livro ChemicalEngineering Design [1] e os valores obtidos foram:

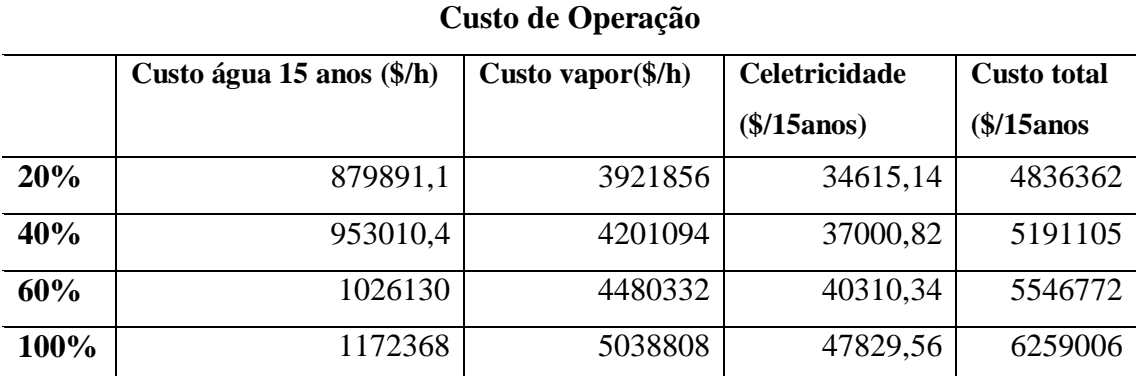

#### **Tabela 23. Custo de operação para cada razão de refluxo**

### **4.6 Custo total do projeto**

O custo total é dado com a soma do custo de operação com o custo de investimento. Os valores estão apresentados a seguir e é possível ver que projeto que obteve o menor custo foi utilizando uma taxa de refluxo 20 % acima da taxa de refluxo mínima.

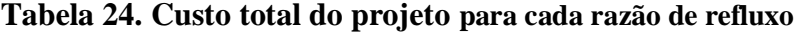

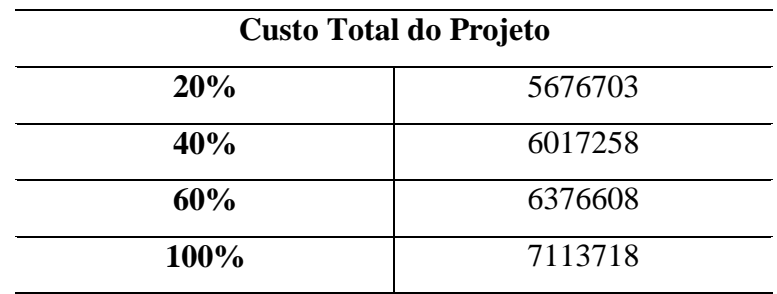

Menor custo é usando uma razão de refluxo de  $20\% =$  \$5676703

Assim, as folhas de especificações a seguir, foram preenchidas de acordo com o projeto que usa a taxa de refluxo de 20% acima.

### **5. Projeto de trocador de calor**

As folhas de especificações dos trocadores de calor foram preenchidas seguindo os resultados obtidos acima para o melhor resultado econômico obtido na otimização do

projeto. A temperatura de condensação do vapor utilizado no projeto é de 180⁰C considerando uma pressão de 10 bar.

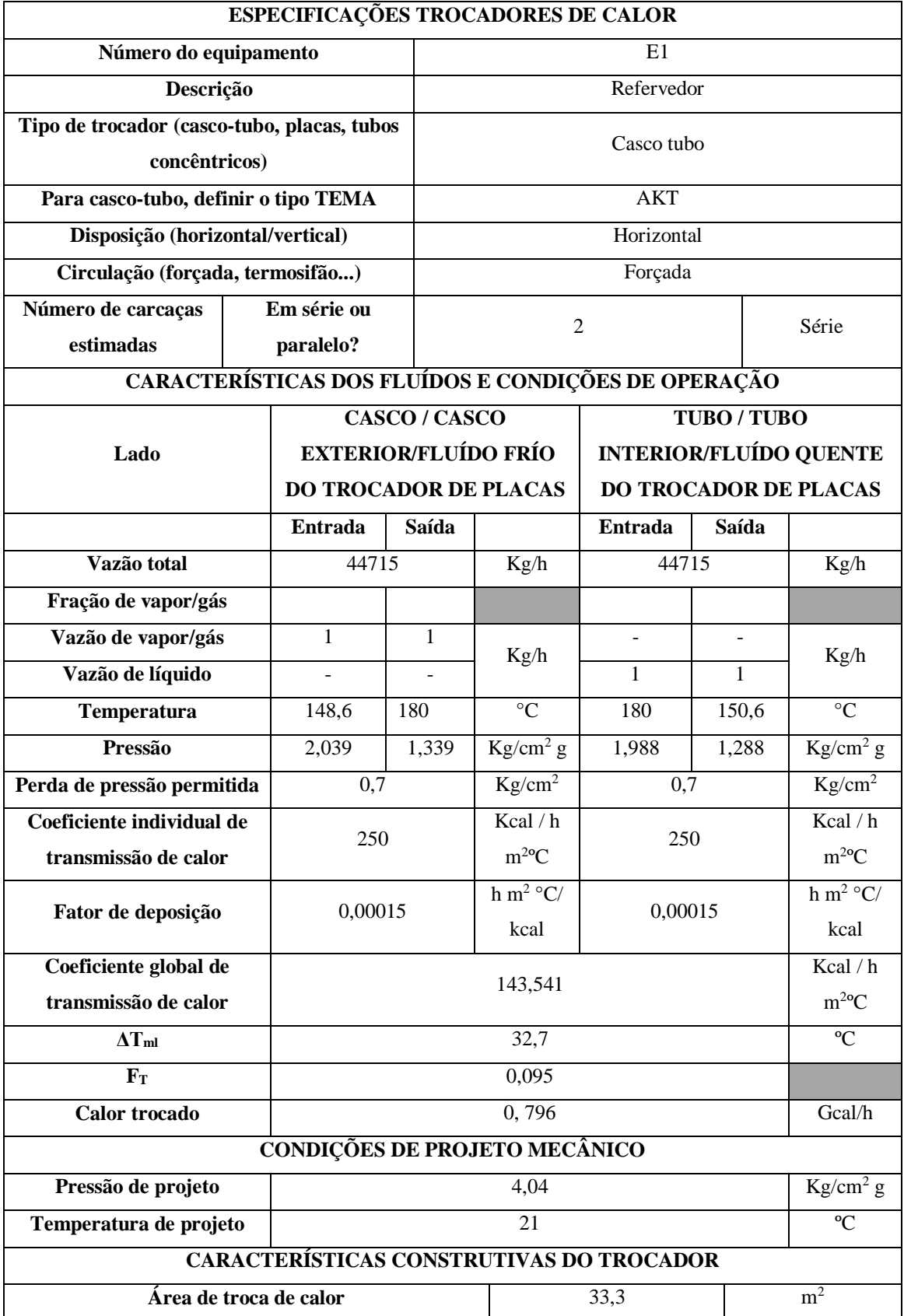

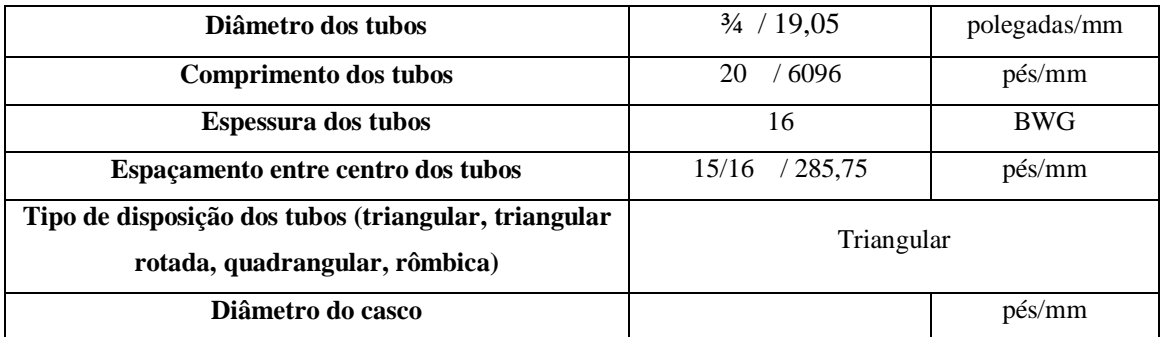

### **6. Projeto de bombas**

Vamos projetar a bomba de refluxo da torre de destilação para separar a mistura de n-C6, n-C7 e n-C8. A seguir tem o esquema do sistema de bombeamento do refluxo.

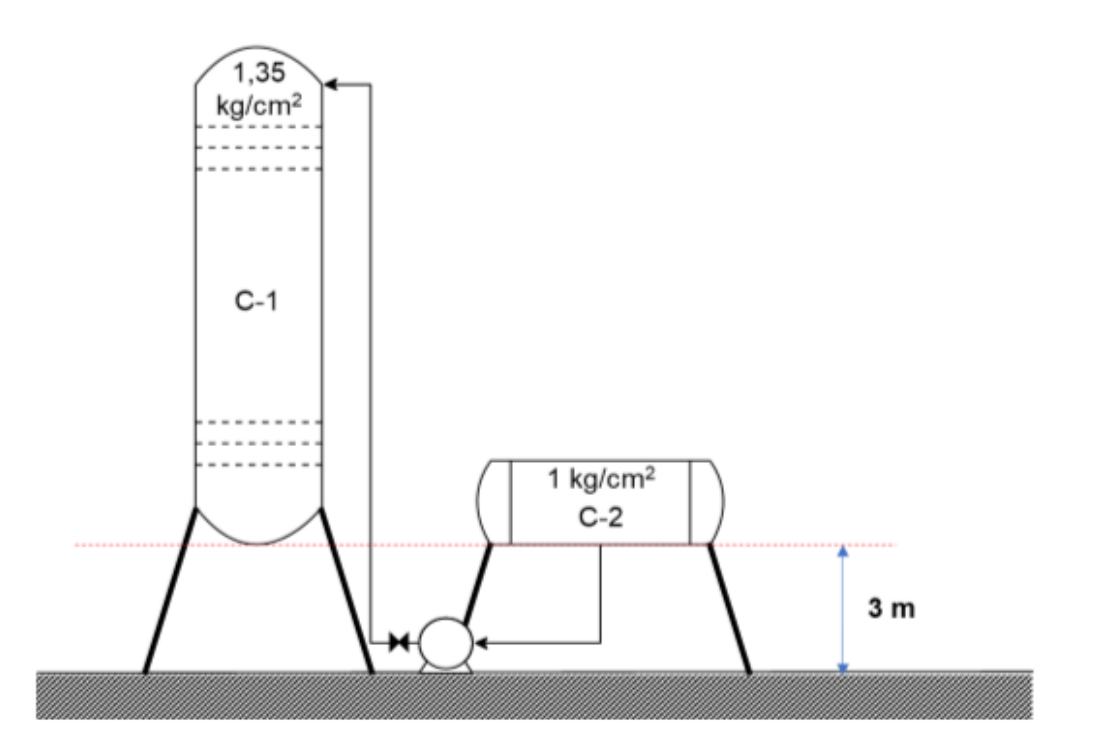

*Figura 14. Sistema de bombeamento do refluxo*

Os dados a serem calculados para o projeto da bomba são: a pressão na aspiração, a pressão máxima na aspiração, a diferença de pressão da bomba, a pressão de shut-off, a pressão máxima na impulsão, a potência de projeto, as as vazões de operação e mínima e também o NPSH disponível.

Inicialmente será calculada a pressão na aspiração, para isto que é dada pela equação 1:

$$
P_{adm} = \rho \quad .g.h \quad + P_{entrada} \tag{32}
$$

Sendo  $\rho$  a densidade da corrente de líquido de entrada, g a aceleração da gravidade e h a altura do equipamento. Para isto deve-se considerar a pressão do recipiente e, como o vaso é levantado e está a uma altura de 3m acima da bomba, devese considerar este valor nos cálculos, assim como o nível de líquido que está no vasopulmão, que no caso é metade da altura que é 0,5m e a perda de carga. O cálculo está apresentado a seguir. Para encontrar a perda de carga na tubulação é necessário descobrir primeiro o seu comprimento, que será dado por, utiliza-se a equação x

 $L = 1,3 \times H$  (diferenças de cota) (33)

Onde H é diferenças de cotas, que é calculado por

$$
H(m) = \Delta P\left(\frac{kg}{cm^2}\right) \cdot \frac{1}{\rho\left(\frac{g}{cm^3}\right)} \cdot 10
$$
  

$$
H(m) = \frac{(1-1.35)x \cdot 10}{0.6165}
$$
  

$$
H = 5.677710m
$$
 (34)

Agora é possível encontrar o comprimento que será  $L = 7,38037$  m. Sabendo disso e considerando no duto de aspiração uma perda de pressão de 0,5 kg/cm2/km, é possível encontrar Pasp que será

P asp= 
$$
1 + \frac{3.9,8.616,5}{98067} + \frac{0,5.9,8.616,5}{98067} - 0,07
$$
 (35)  

$$
P_{asp} = 1,145627 \frac{\text{kg}}{\text{cm2g}}
$$

A pressão máxima na aspiração deve-se considerar a altura total do vaso pulmão e trabalhar com a pressão limitante do projeto, mais a altura manométrica e todo o

diâmetro do vaso. Como a P do vaso é 1 e 1+1,8=2,8, deve-se considerar o valor de 3,5, assim:

$$
P_{\text{m\'axima asp}} = 3.5 + \frac{3.9,8.616,5}{98067} + \frac{1.9,8.616,5}{98067} - 0.07 \quad (36)
$$

$$
P_{\text{m\'axima asp}} = 3,6764364 \frac{\text{kg}}{\text{cm2g}}
$$

Já a pressão de impulsão é a soma da pressão da coluna com a pressão hidrostática exercida pela altura de líquido da coluna inteira somada à suspensão do equipamento seguinte e a perda de carga. A válvula fornece uma perda de carga de 0,1 kg/cm2, o cálculo está apresentado a seguir:

$$
P_{imp} = 1,35 + \frac{(12,3+3).9,8.616,5}{98067} + 0,1+0,7
$$
 (37)  

$$
P_{imp} = 3,092 \frac{\text{kg}}{\text{cm2g}}
$$

O cálculo da pressão máxima de impulsão é dado pela seguinte equação:

$$
P_{imp\,max} = P\hat{max} = \text{arg } \arg + \Delta P_{\text{max}} \text{ (38)}
$$

Onde $\Delta P_{max}$ é a impulsão fechada =1,2. x $\Delta P$ 

$$
(3,092-1,145627) . 1,2=2,335676 \frac{\text{kg}}{\text{cm2g}}
$$

Assim é possível encontrar o valor da pressão máxima de impulsão

$$
P_{imp \, max} = 3,6764364 + 2,335676 =
$$
  

$$
P_{imp \, max} = 6,0121 \frac{\text{kg}}{\text{cm2g}}
$$

Agora é necessário fazer o cálculo das vazões, tanto a mínima quanto a de projeto. Considerando que a vazão é de 13,1  $\frac{m3}{h}$ , a vazão mínima ( Qmin) é dada pela equação x e a de projeto pela equação y

$$
Q \text{ min} = 0.6 \times Q_{\text{normal}} \qquad (39)
$$

$$
Q \text{ min} = 7.86 \text{ m} \cdot 3/\text{h}
$$

 $Qprojeto= 1,2 \times Qnormal$  (40) Qprojeto= 1,2 x 13,1= 15,72 m3/h

Para que não haja cavitação na bomba, é necessário que sua pressão de aspiração seja maior do que a de vapor do líquido. Equacionando esse cuidado, a carga líquida positiva de sucção (NPSH) disponível deve ser maior do que o requerido para o sistema.

$$
NPSH (m) = \frac{(P_{adm} - P_{vap}) \cdot \rho}{10} \quad (41)
$$

$$
NPSH (m) = \frac{(1,21 - 1,033) \cdot 616.5}{10} = 10,9
$$

 Para o cálculo do consumo elétrico, deve-se projetar a bomba com a condição mais limitada, utilizando a vazão de projeto e ∆P máximo. Para encontrara a potência real consumida, é necessário antes encontrar a potência absorvida, representada pela equação 42, e a potência hidráulica, equação 43.

A potência absorvida será:

$$
Wa = \frac{Q \times \Delta P}{27,4} = \frac{15,72 \times 2,335676}{27,4} = 1,11669 \text{ CV} = 0,99 \text{ kWh/h}
$$
  

$$
W_{hidráulico} = \frac{Wa}{\eta_{hidráulico}} \qquad (42)
$$
  

$$
W_{hidráulico} = \frac{0,99}{0,3} = 3,2875 \text{ kWh/h}
$$
  

$$
W_C = \frac{W_{hidráulico}}{\eta_{motor}} \qquad (43)
$$
  

$$
W_C = \frac{3,2875}{0,85} = 3,86769 \text{ kWh/h}
$$

Com os valores acima foi possível preencher a seguinte folha de especificações .

## **7. Projeto de instrumentação e controle (I&C)**

Identificar todas as correntes de processo

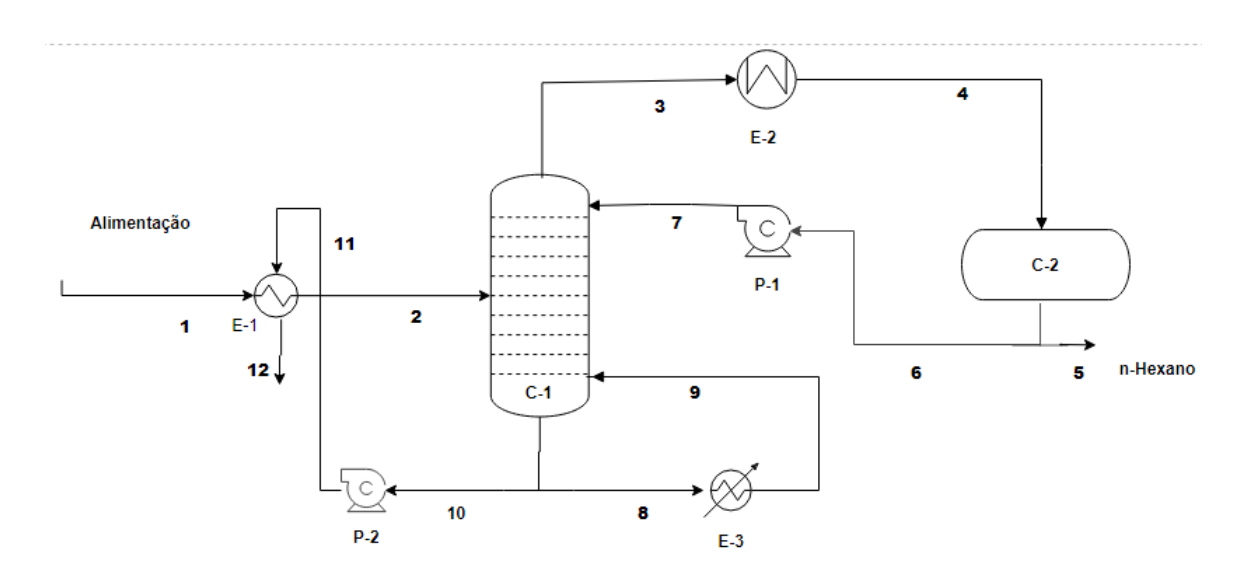

*Figura 15. Correntes do processo*

 Localizar e identificar no diagrama simplificado o local dos diferentes instrumentos.

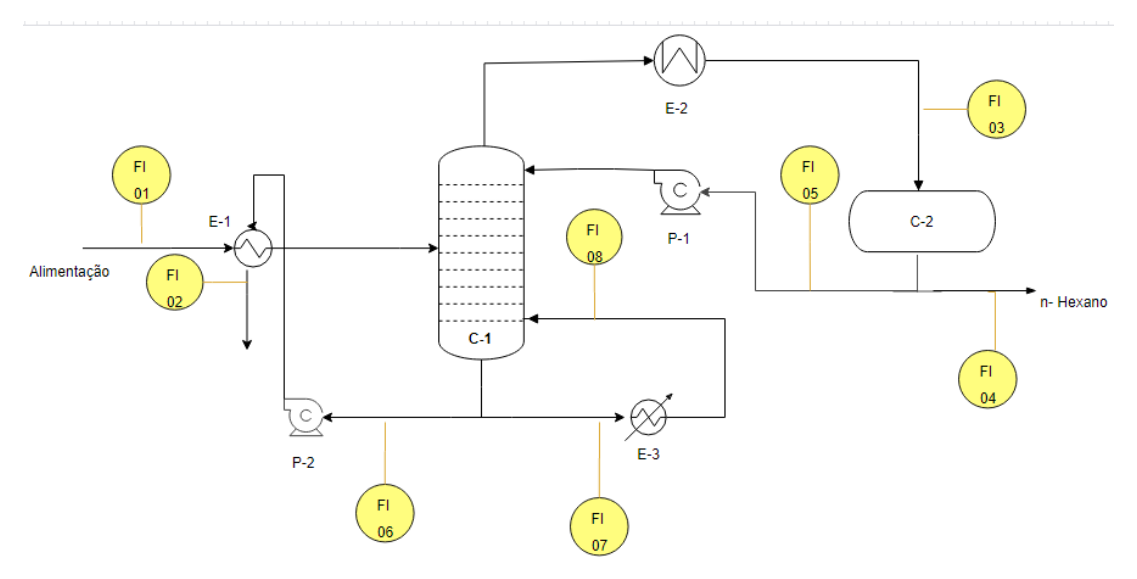

**- Vazão**

*Figura 16. Instrumentos de vazão*

### **-Temperatura**

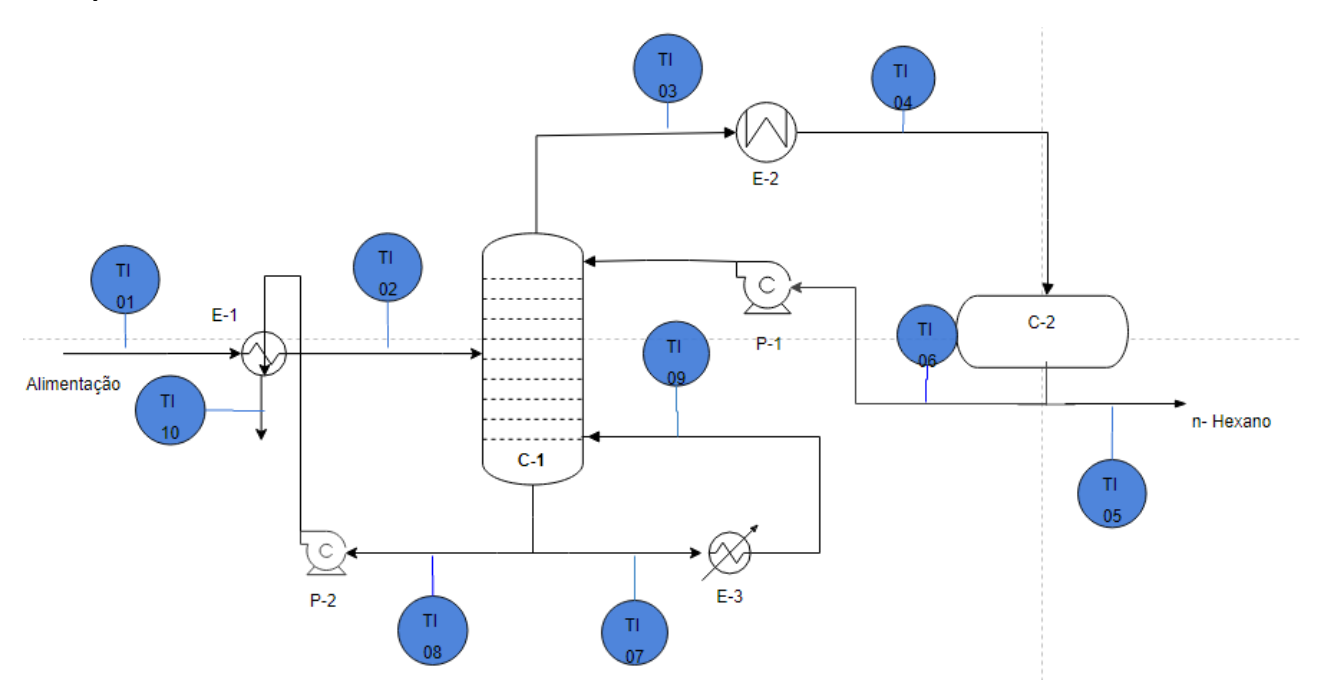

*Figura 17. Instrumentos de temperatura*

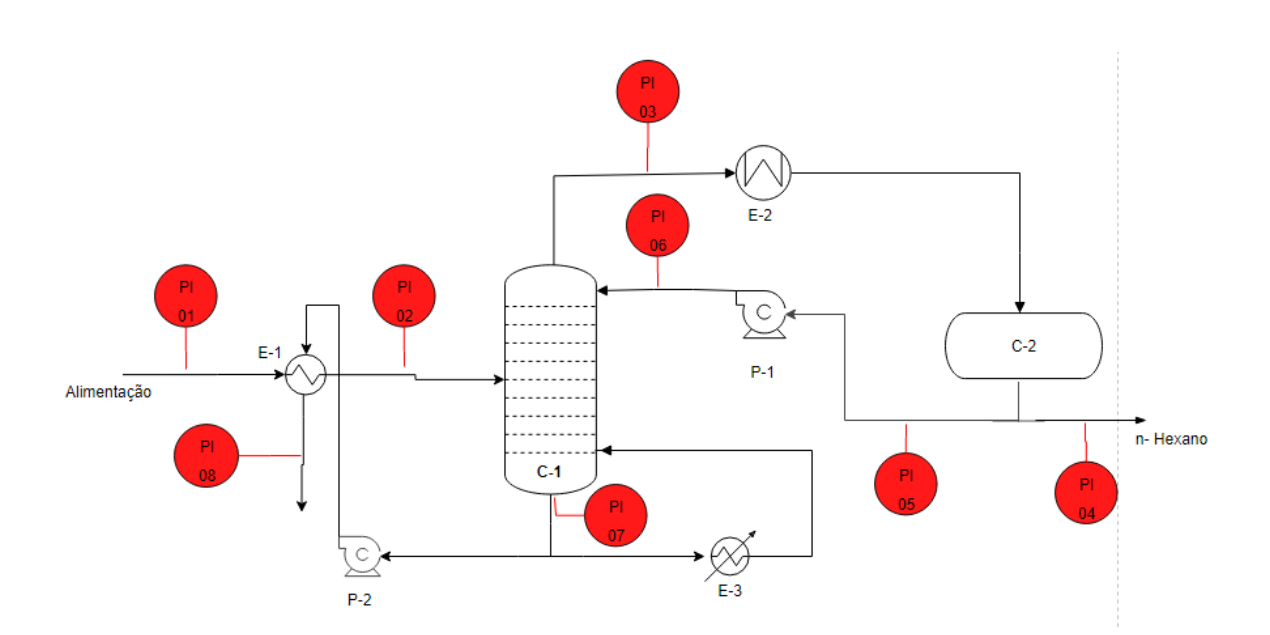

**- Pressão** 

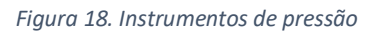

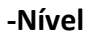

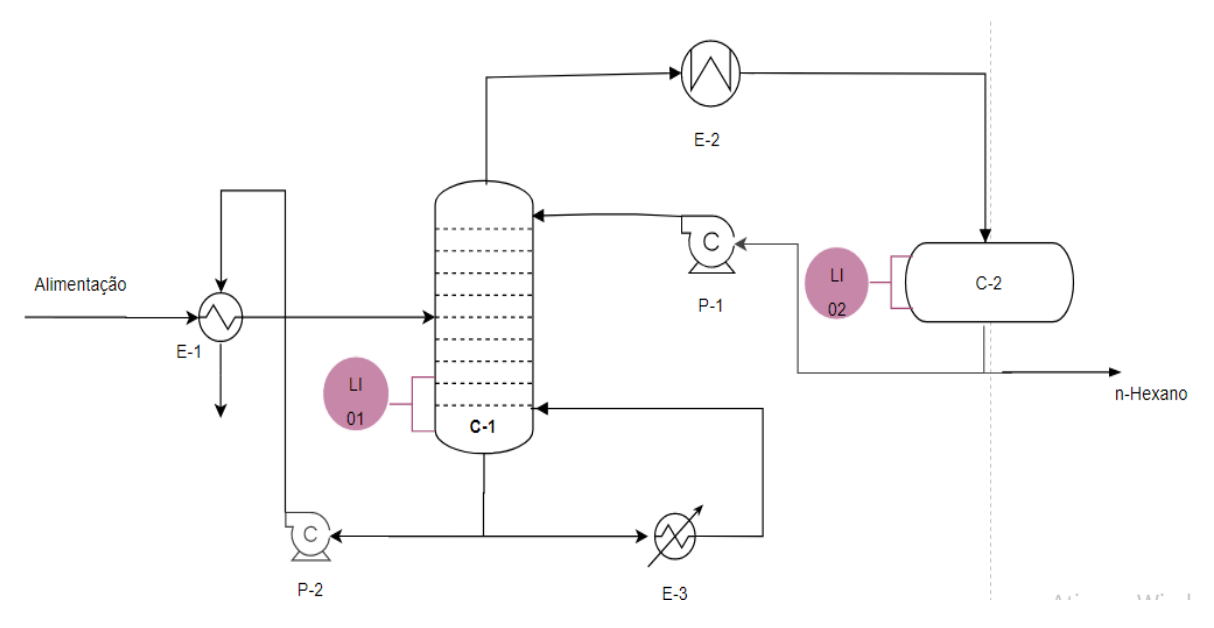

*Figura 19. Instrumentos de nível*

 Localizar e identificar no diagrama simplificado o local dos sistemas de controle.

### **-Controle de carga à planta**

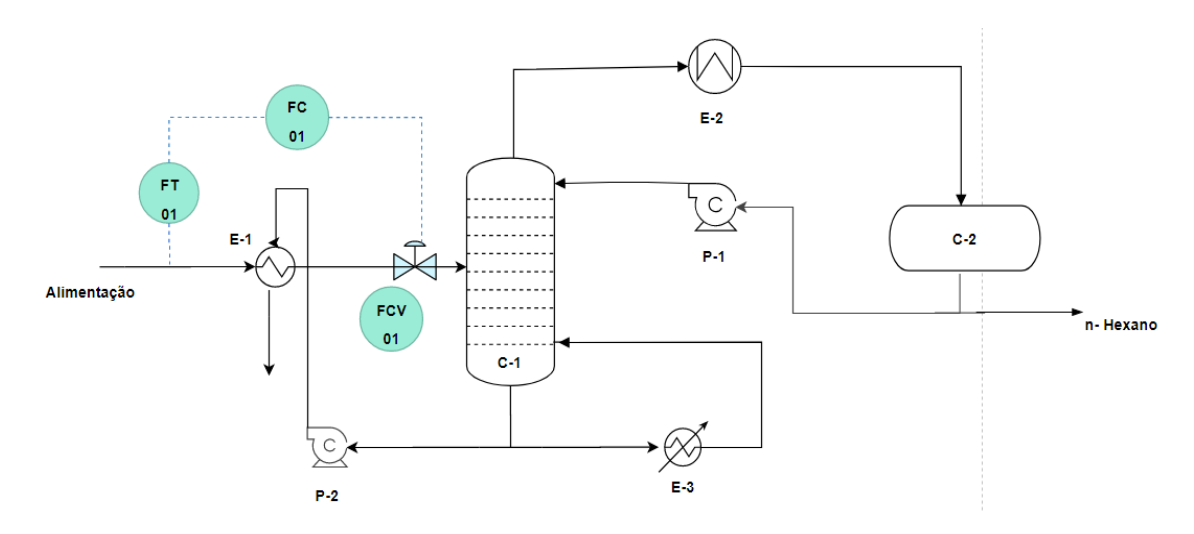

*Figura 20. Controle de carga à planta*

#### - **Controle do Refluxo**

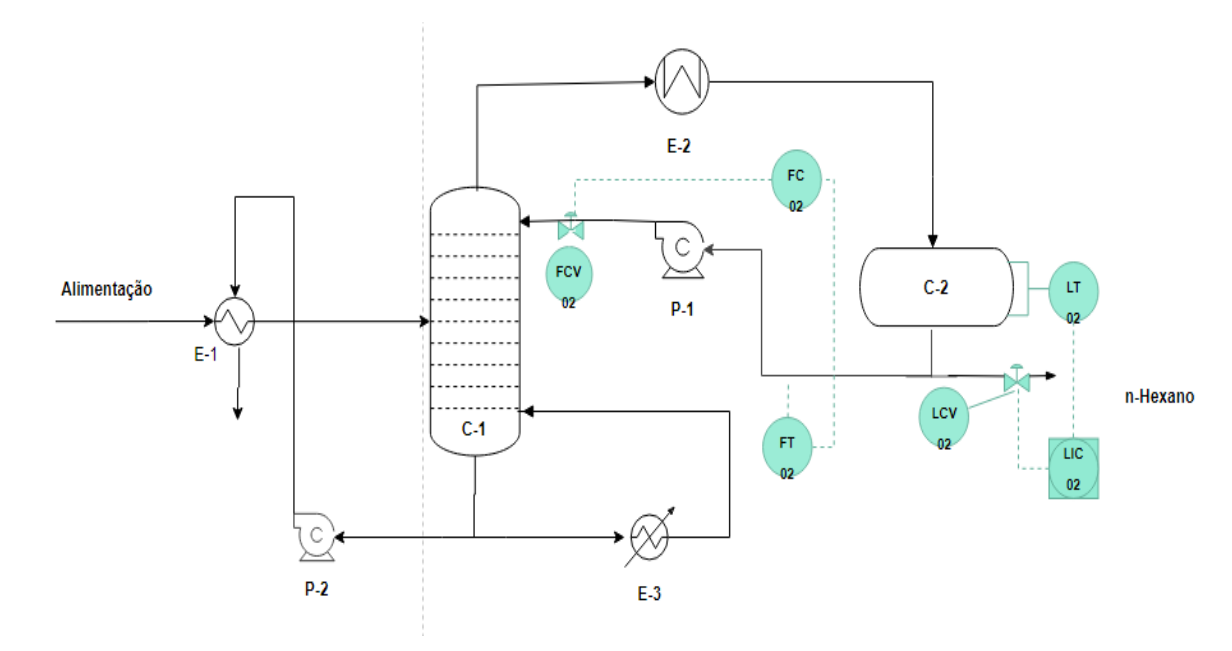

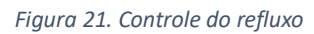

### **- Controle de saída de produto**

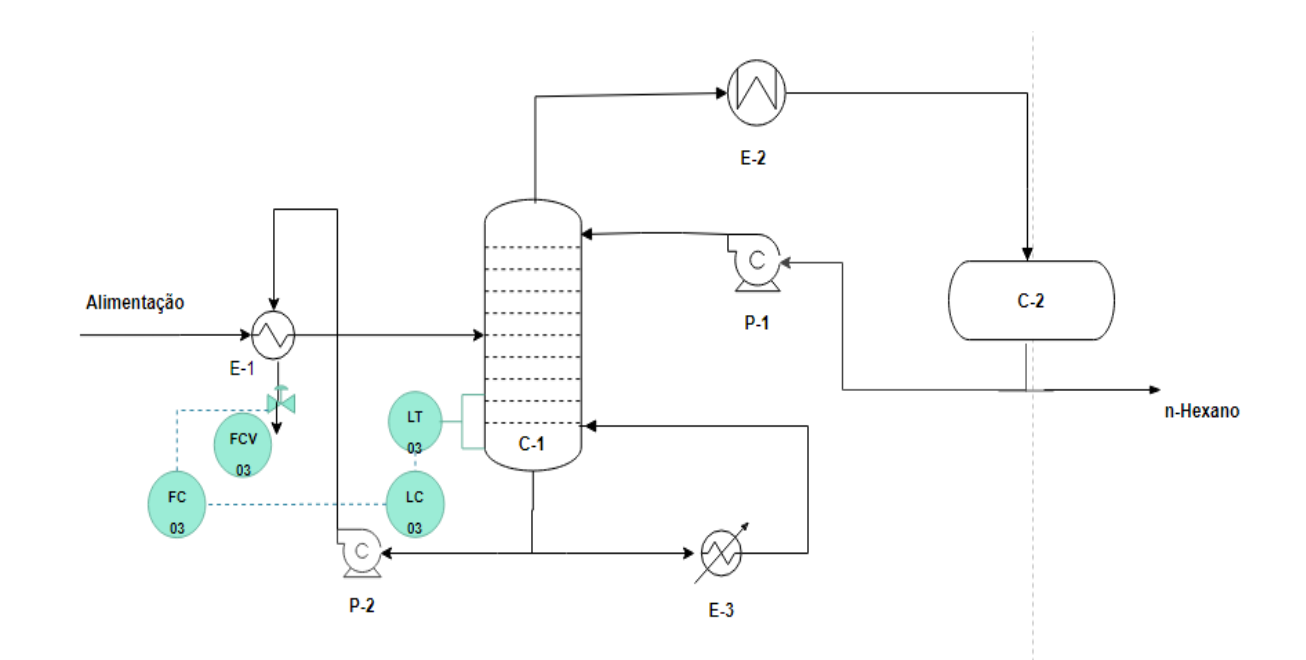

*Figura 22. Controle de saída de produto*

#### **- Controle de Pressão na coluna**

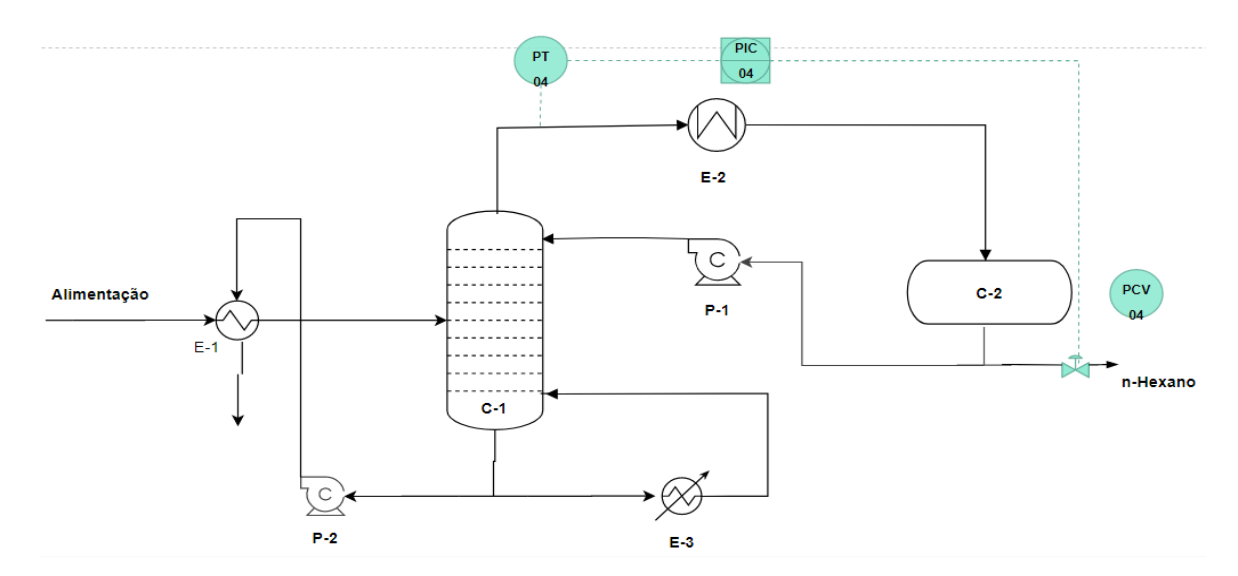

*Figura 23. Controle de pressão na coluna*

### **- Controle de temperatura em prato**

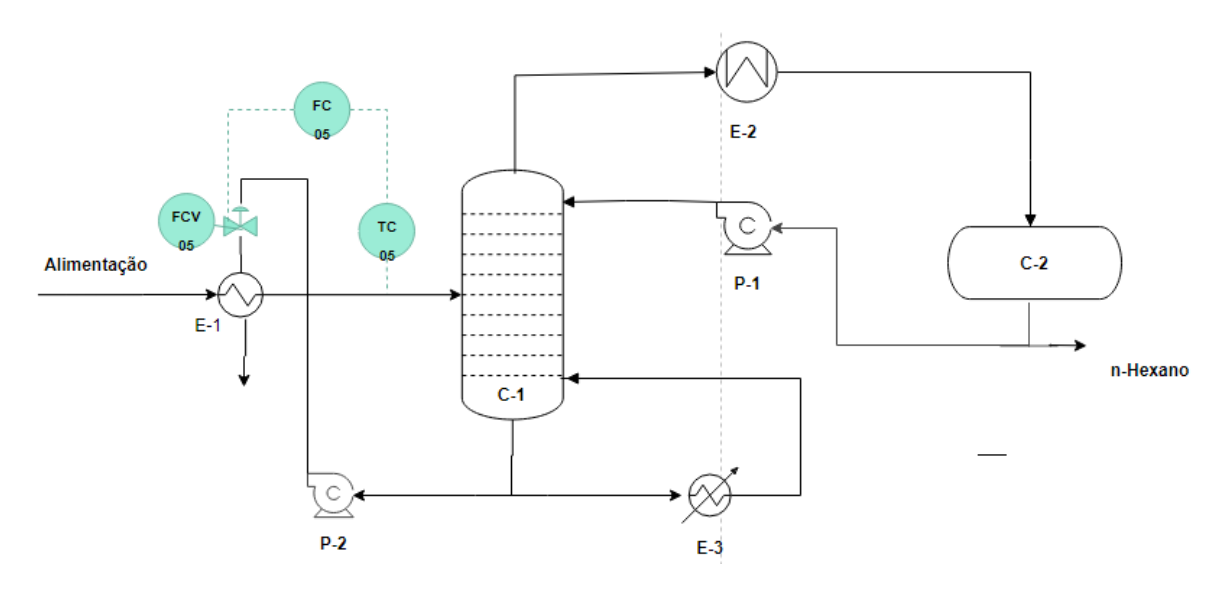

*Figura 24. Controle de temperatura em prato*

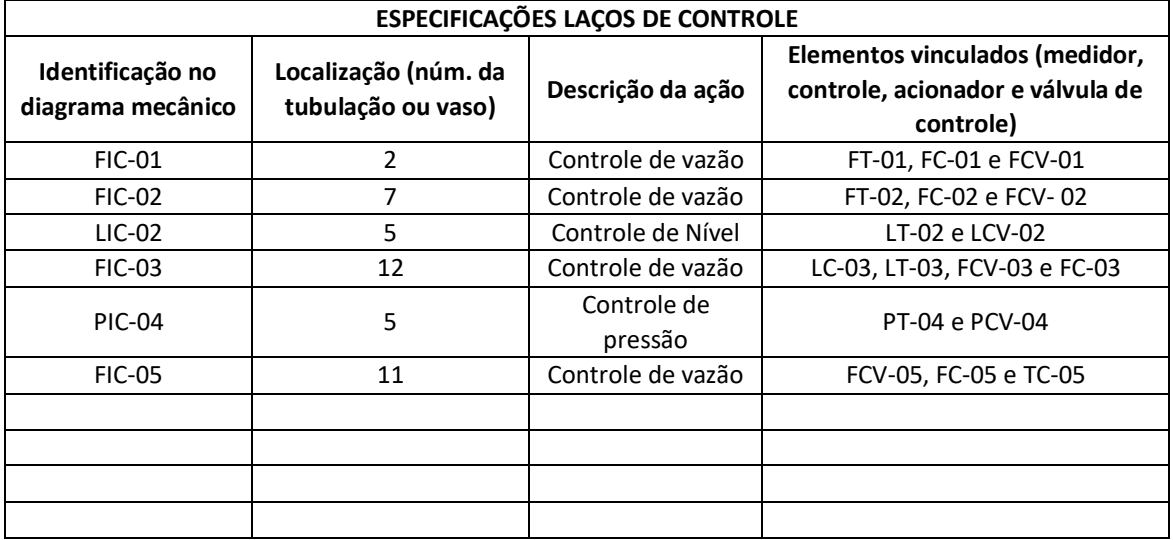

## **Tabela 25. ESPECIFICAÇÕES LAÇOS DE CONTROLE**

## **Tabela 26. ESPECIFICAÇÕES VÁLVULAS DE CONTROLE**

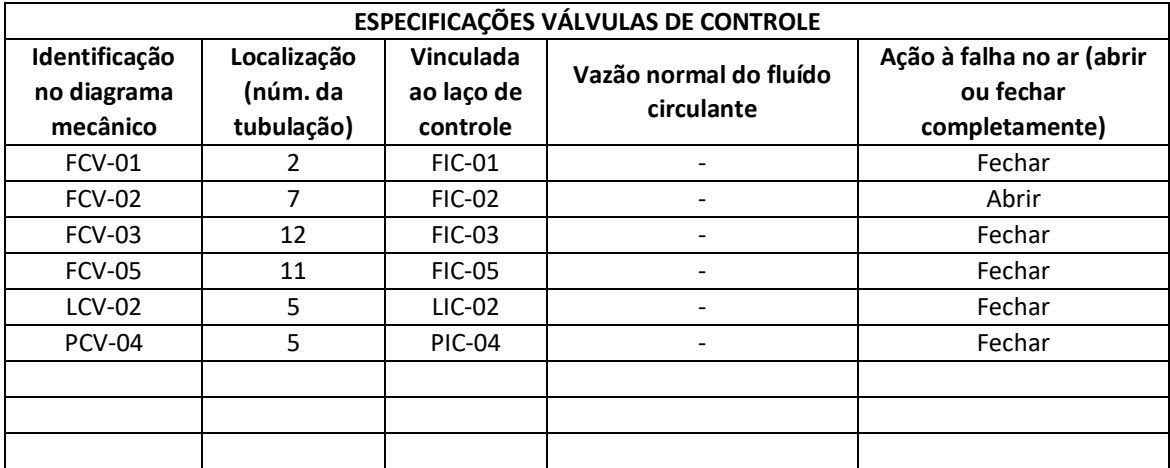

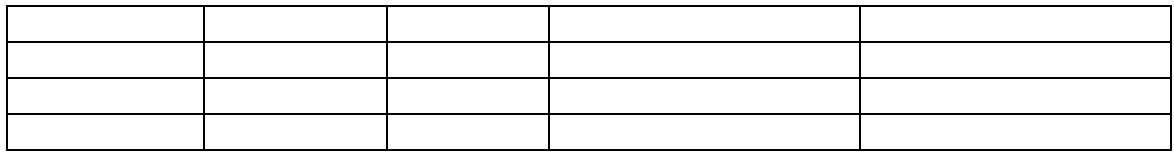

## **Tabela 27. ESPECIFICAÇÕES INSTRUMENTOS DE VAZÃO**

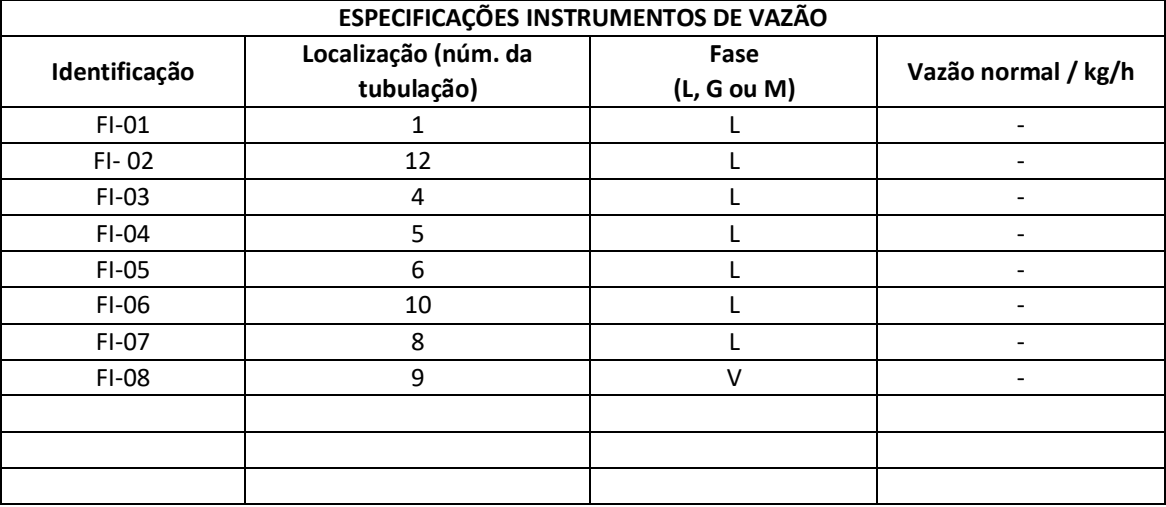

#### **Tabela 28. ESPECIFICAÇÕES INSTRUMENTOS DE NÍVEL**

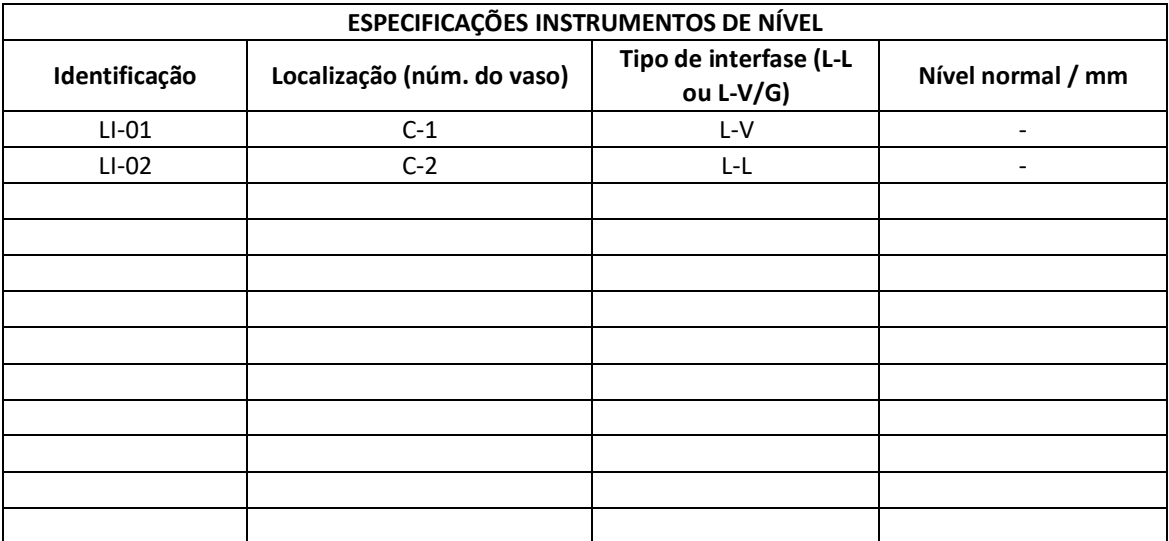

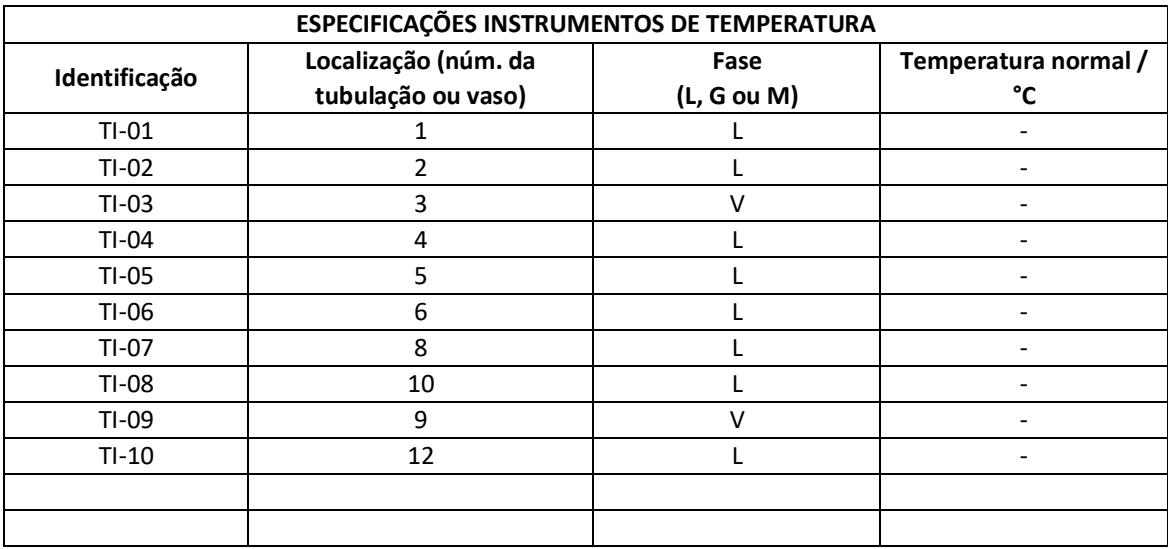

## **Tabela 29. ESPECIFICAÇÕES INSTRUMENTOS DE TEMPERATURA**

### **Tabela 30. ESPECIFICAÇÕES INSTRUMENTOS DE PRESSÃO**

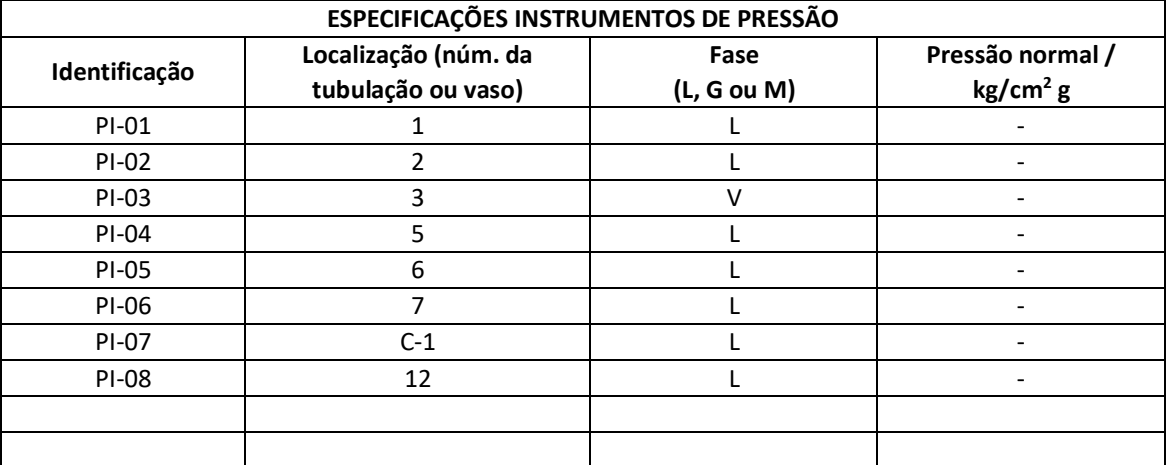

## **8. Folhas de especificações**

## **8.1 Folhas de especificações correntes**

#### **Correntes**

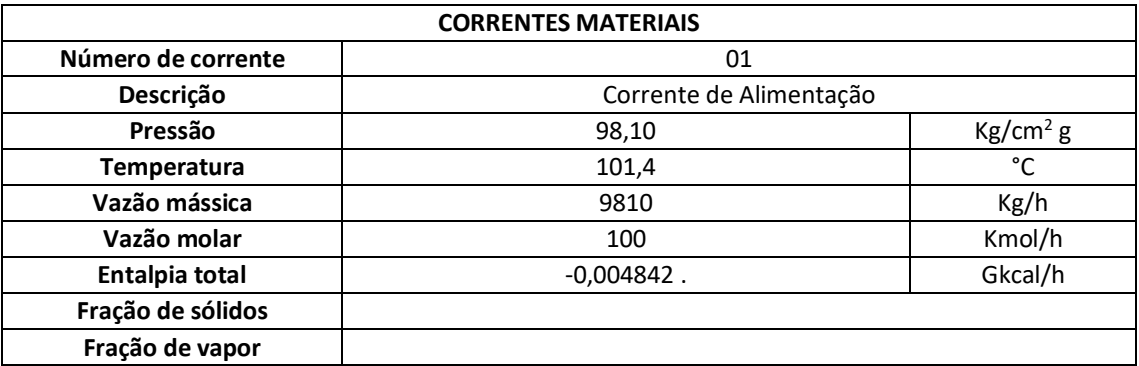

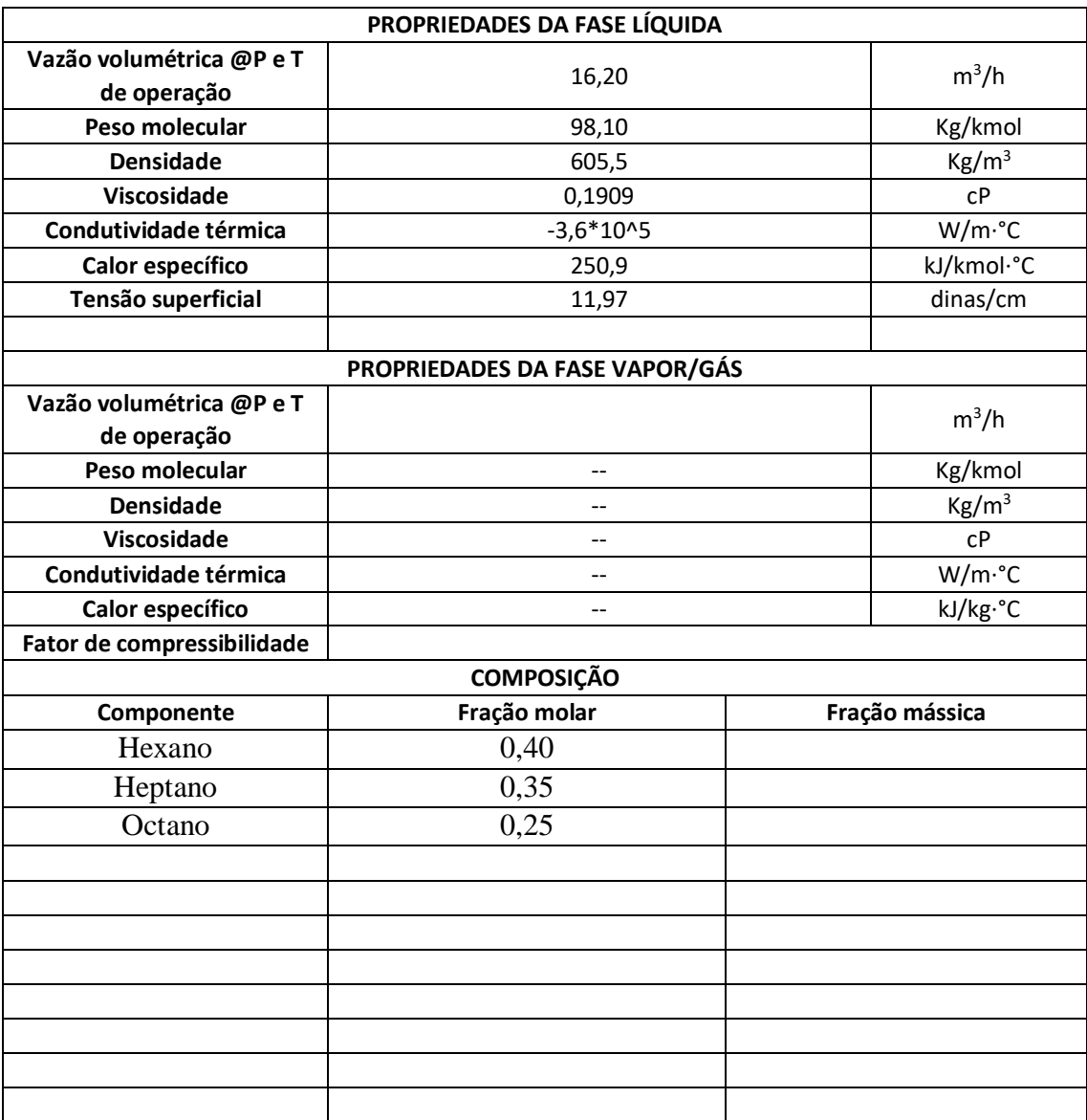

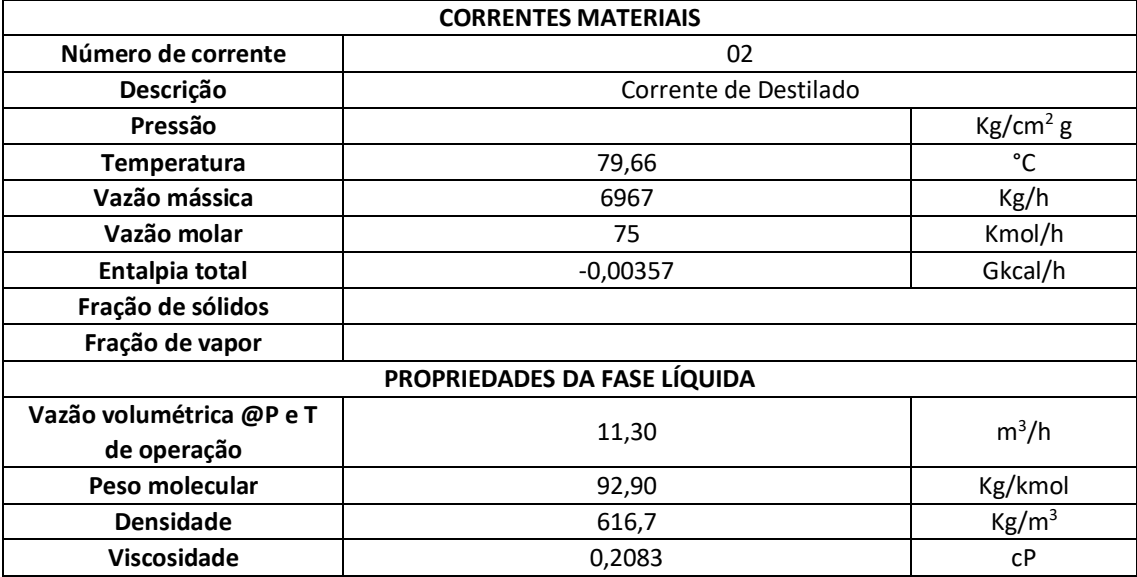

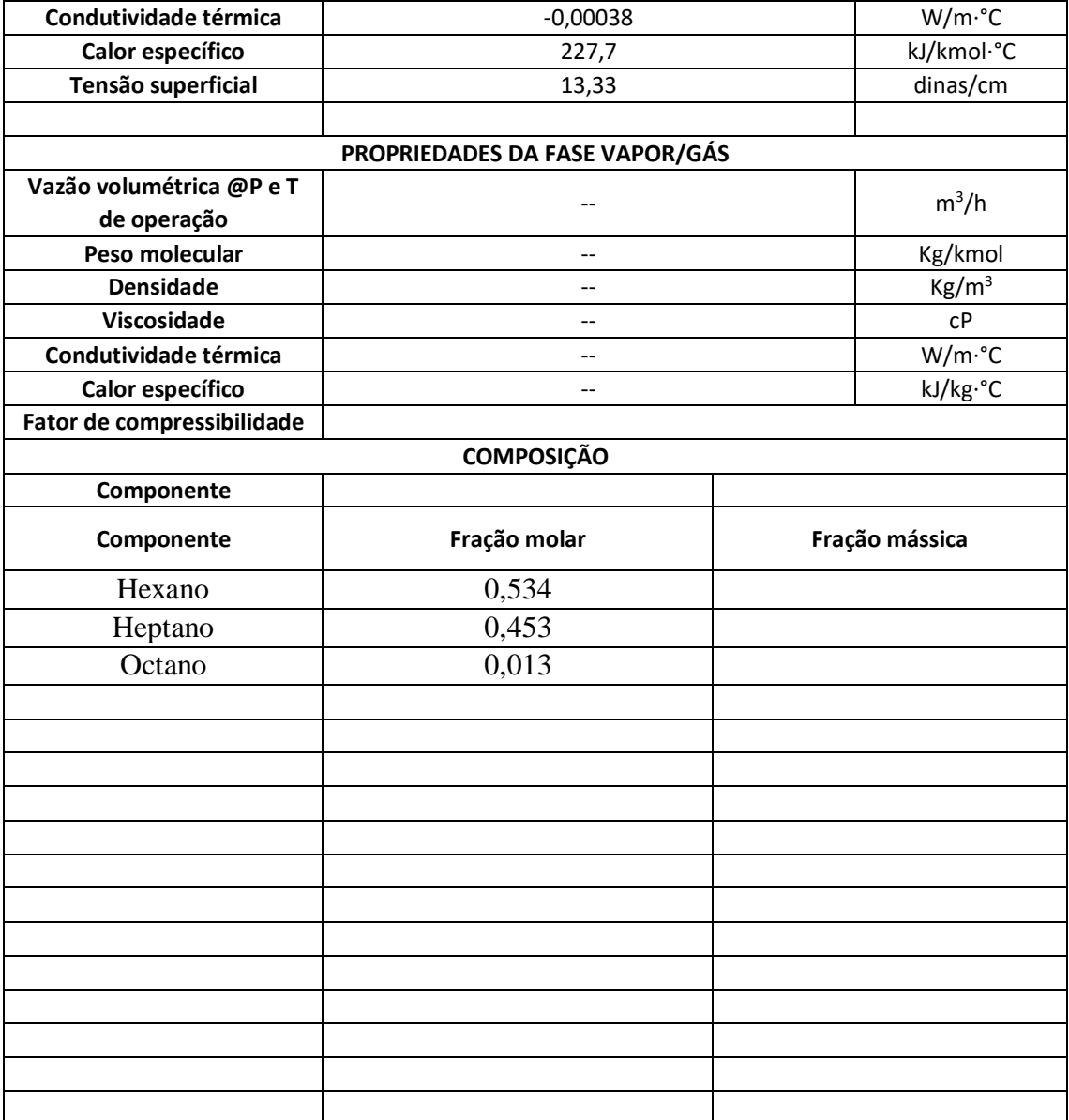

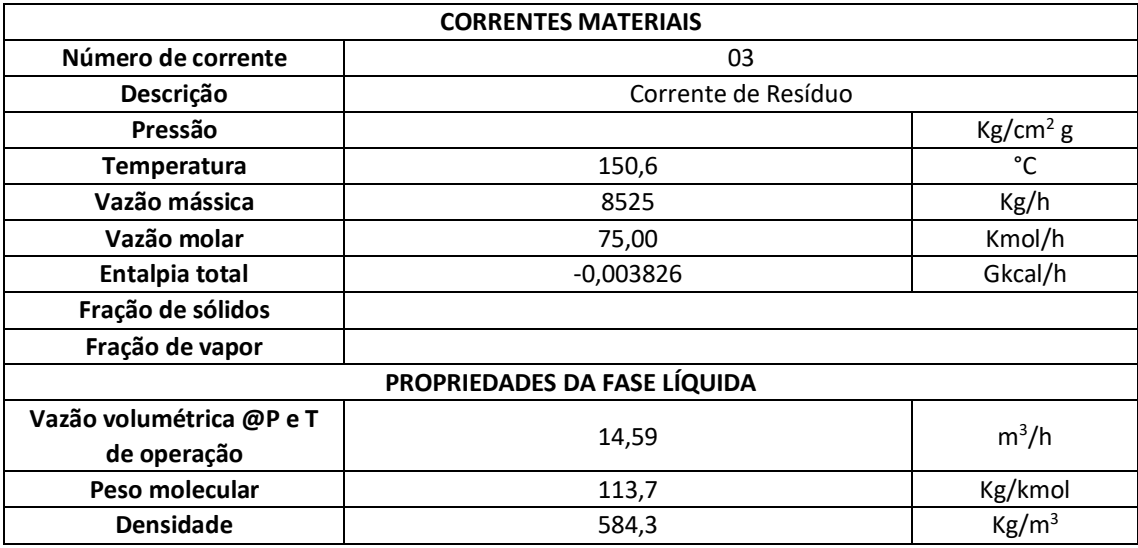

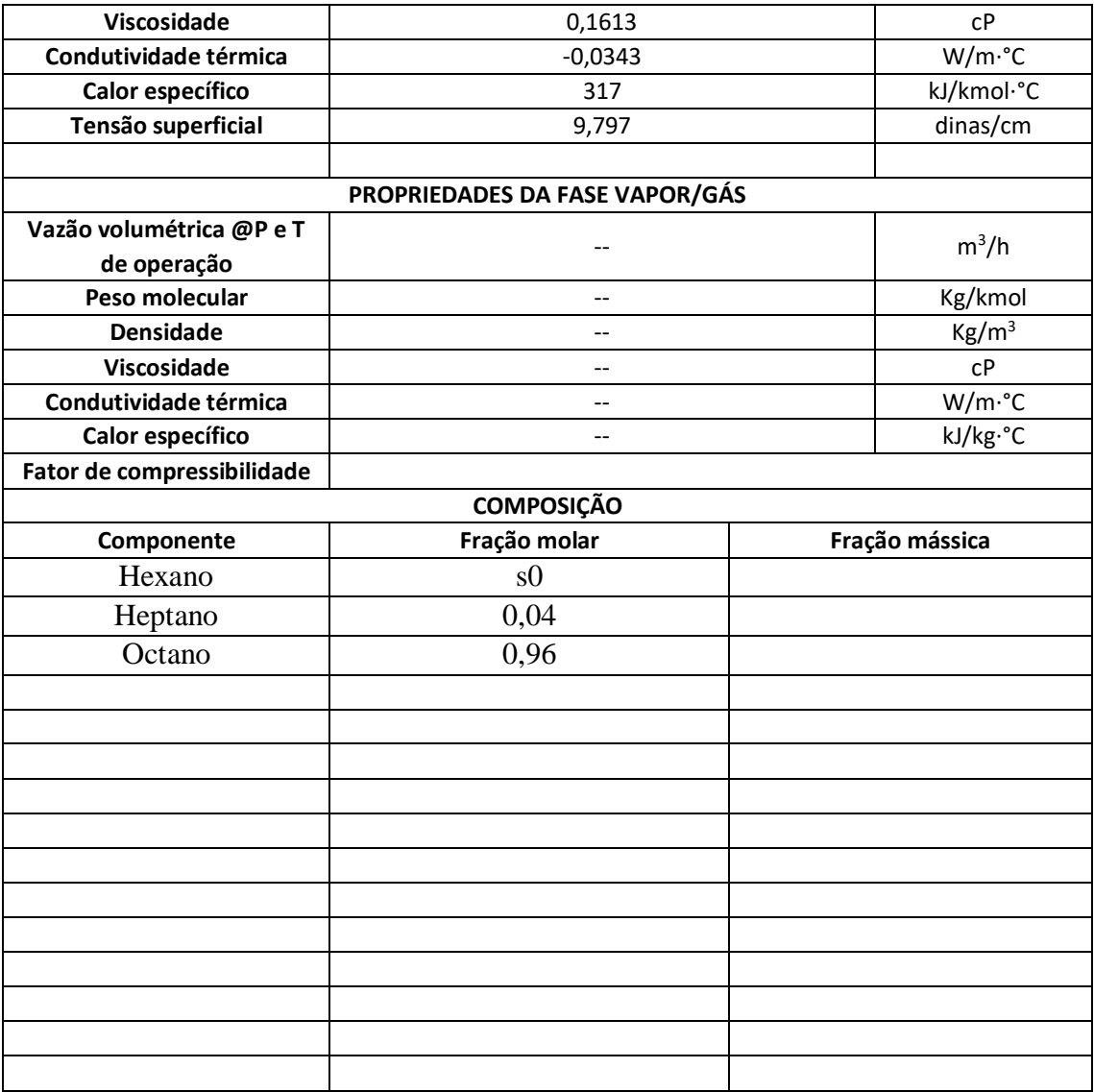

## **8.2 Folhas de especificação vasos, torres e reatores**

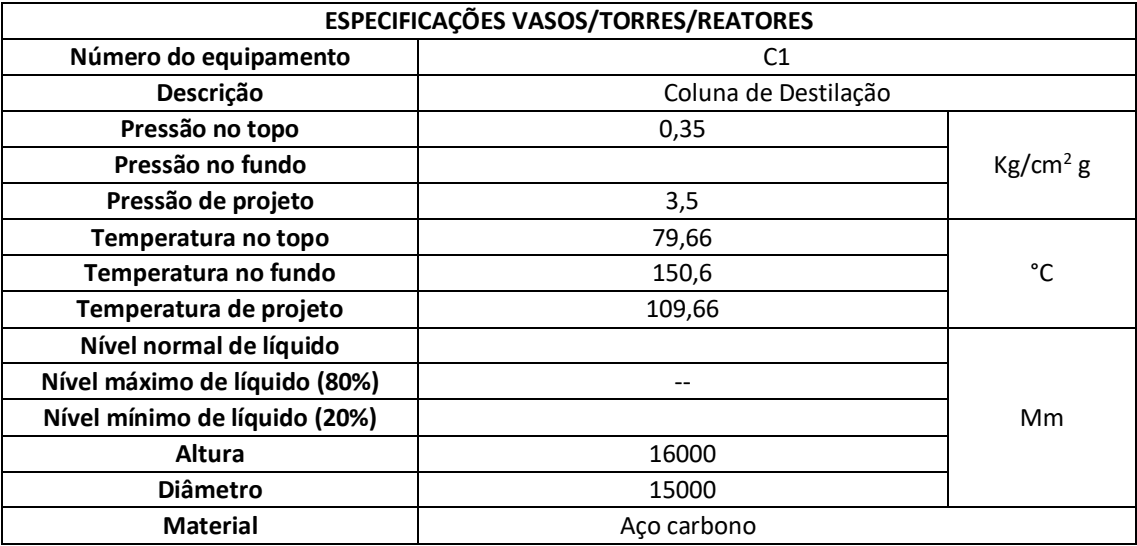

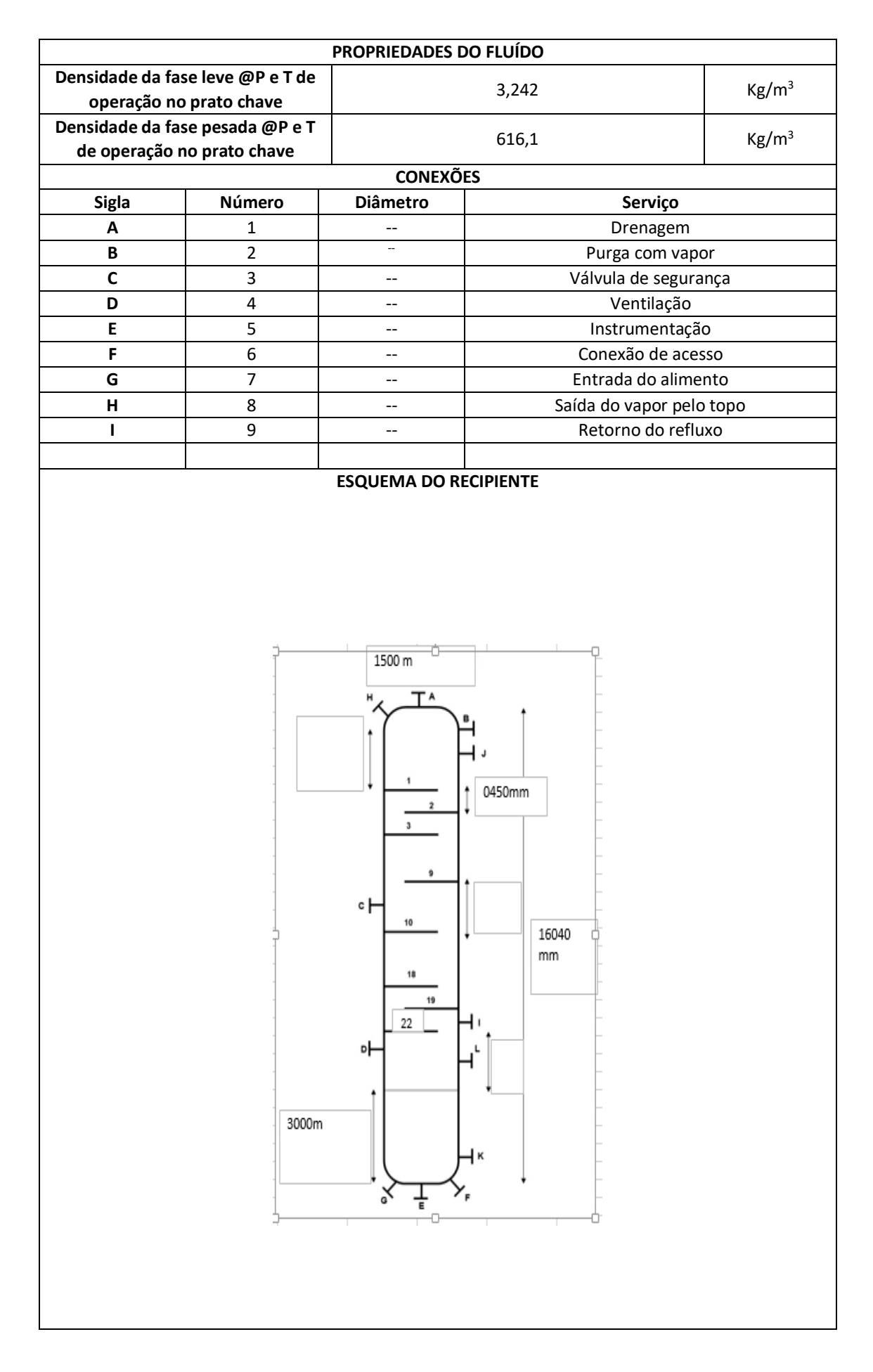

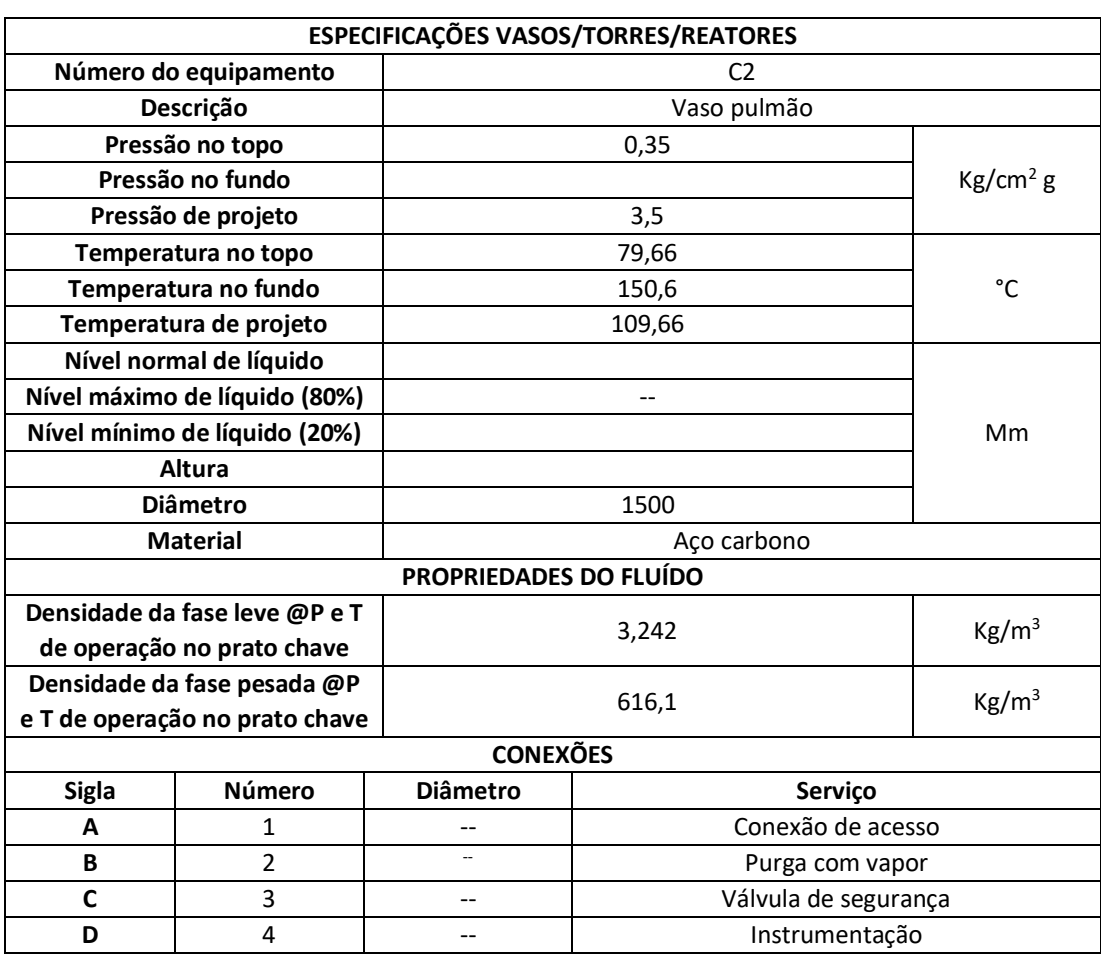

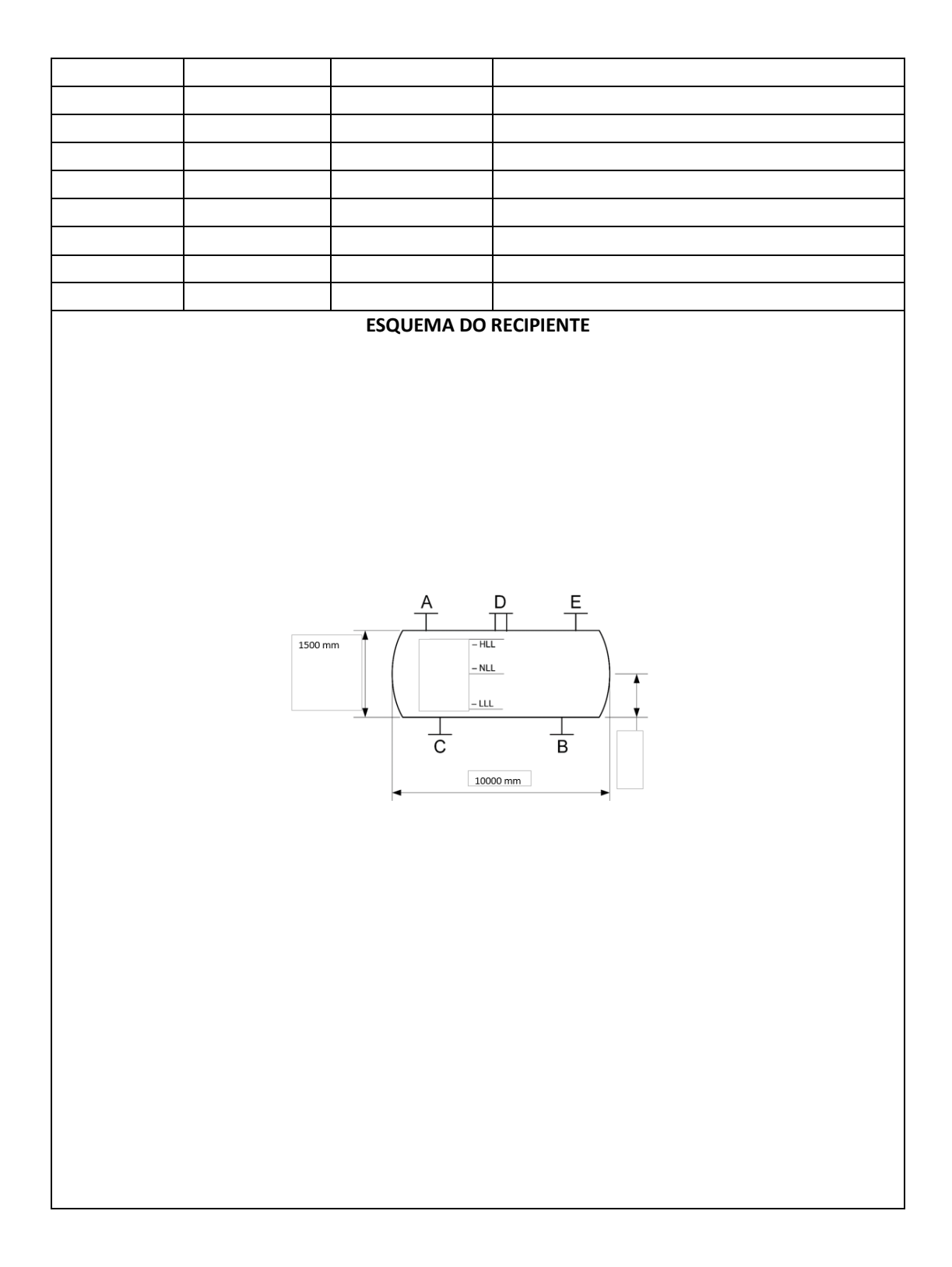

# **8.3 Folha de especificações pratos**

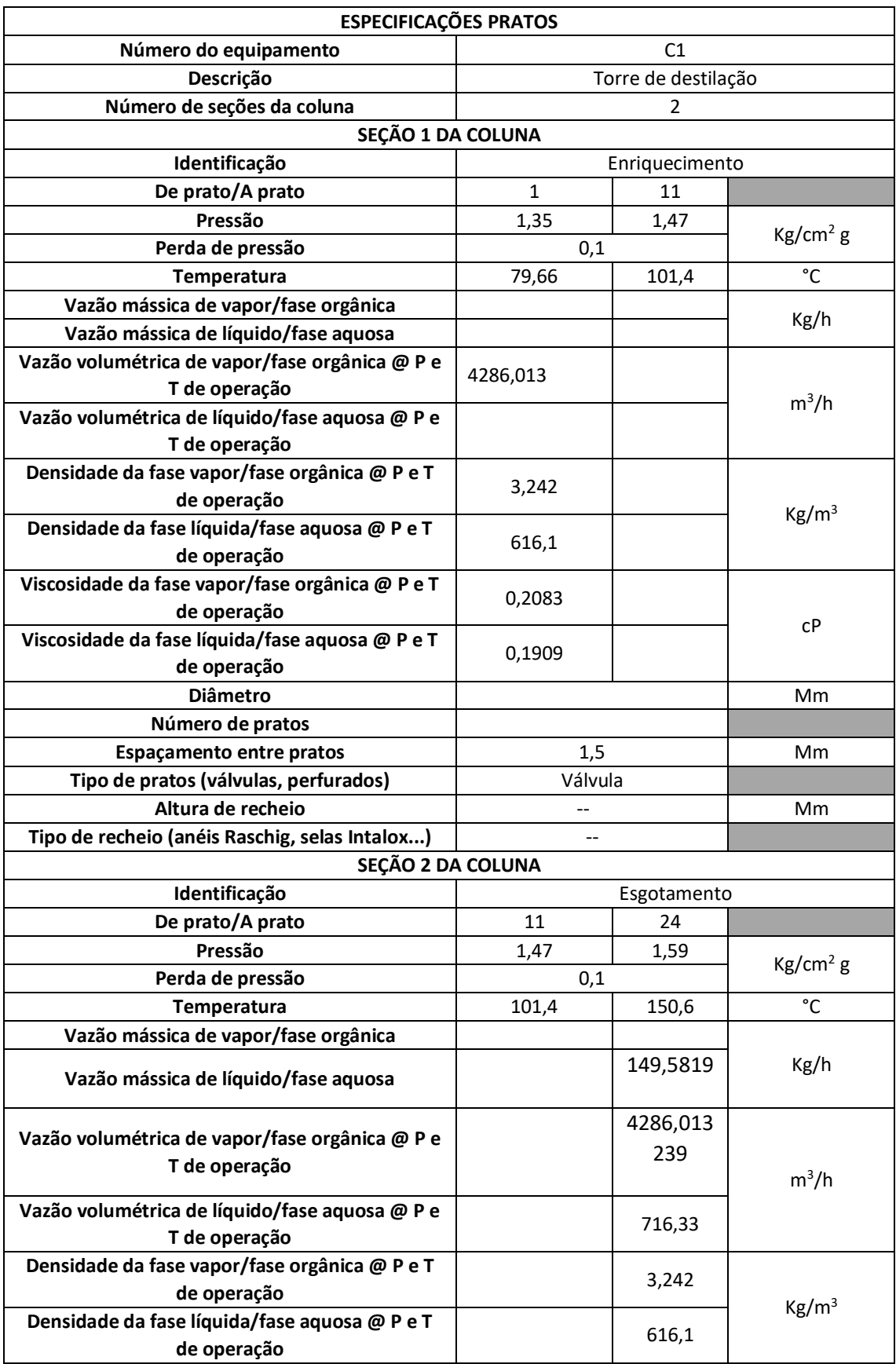

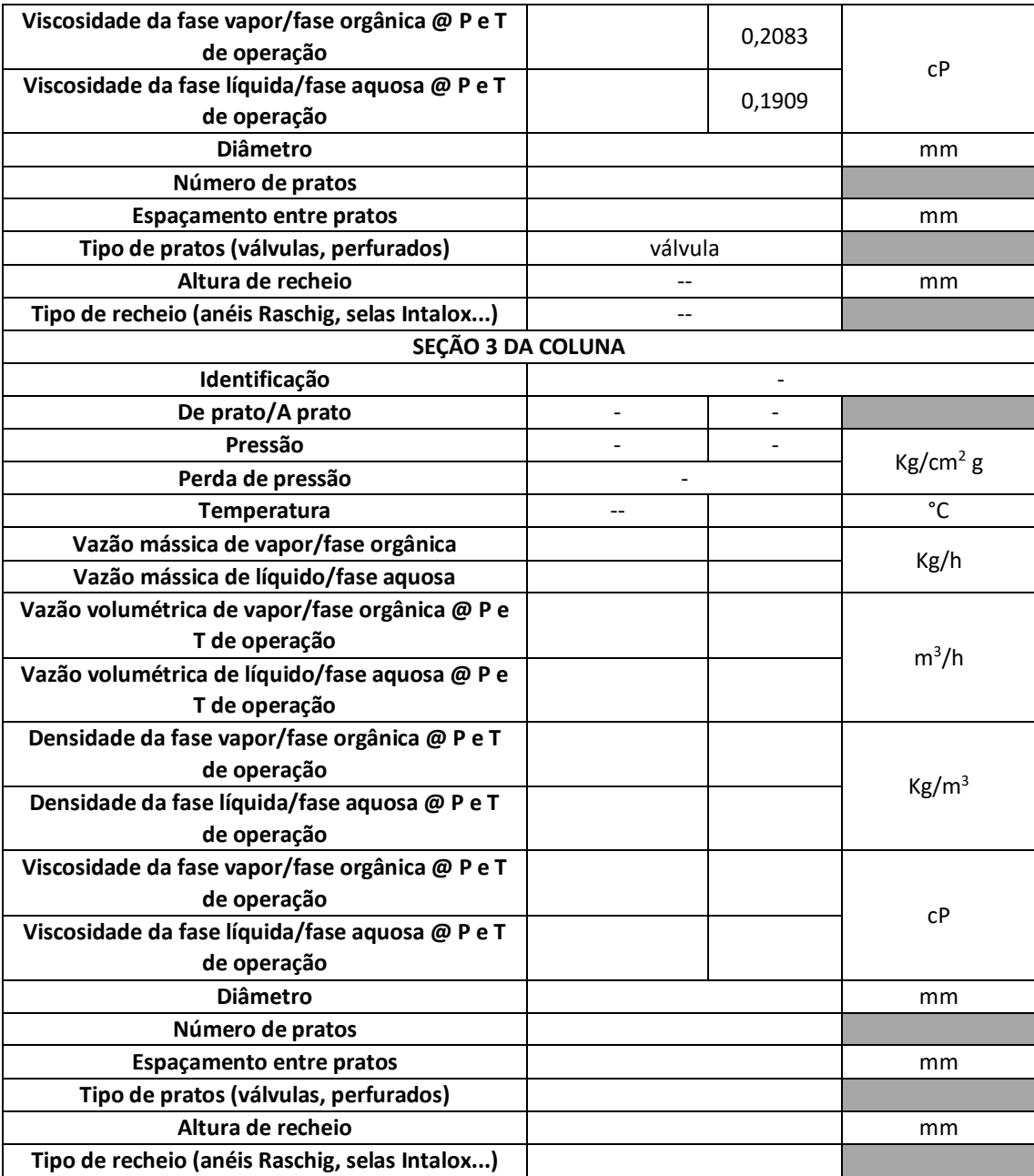

# 8.4 Folha de especificações bombas

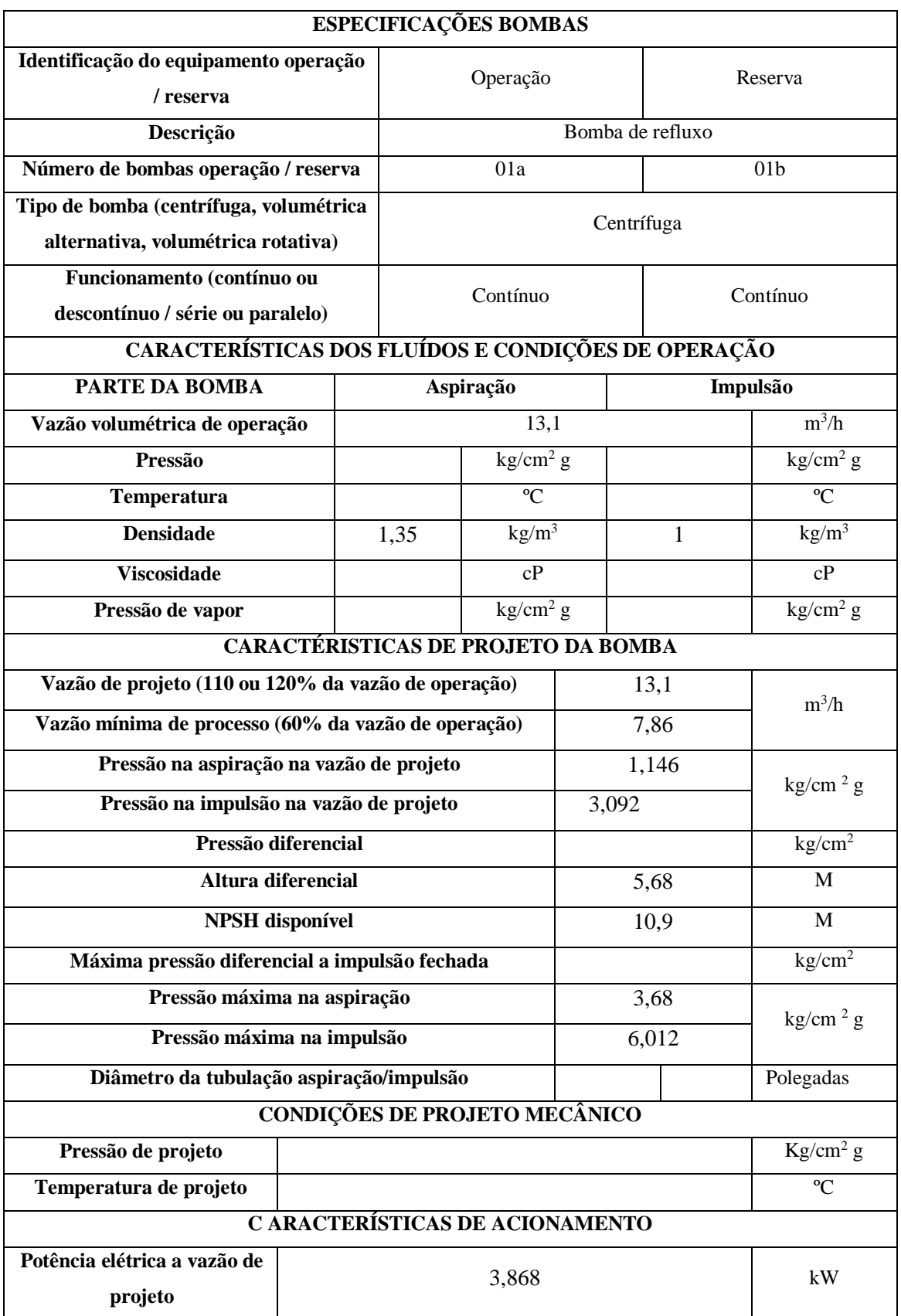

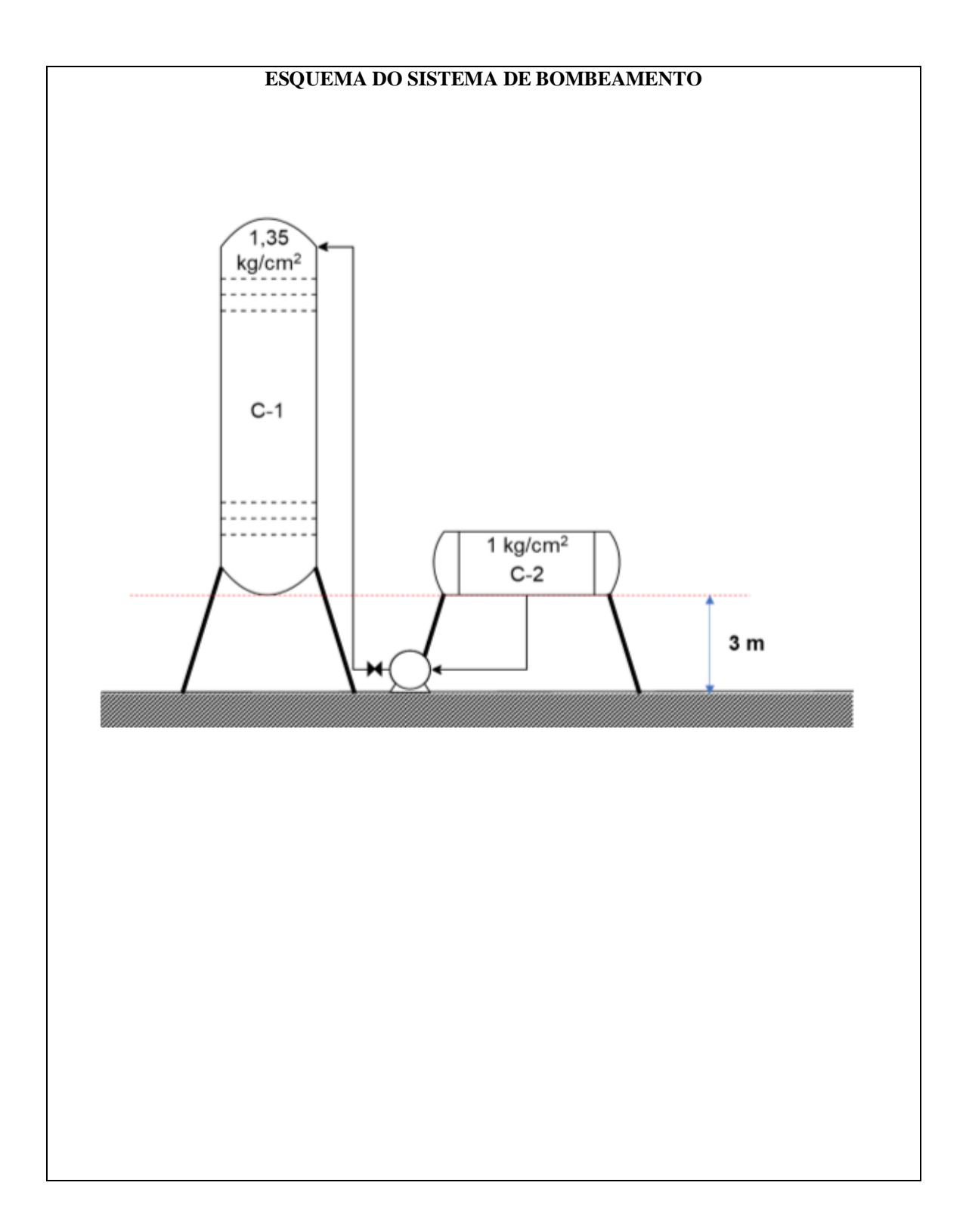

## **9. Considerações finais**

Para projetar uma planta química industrial, deve-se considerar o dimensionamento e a otimização dos diversos processos unitários, como a coluna de destilação, os vasos, trocadores de calor, condensador e outros. Assim como também, deve ser levado em consideração outros fatores como o custo de operação a depender do tempo estimado para o funcionamento da planta.

Considerando o custo total necessário para o funcionamento da planta, que é o custo de operação com o custo de investimento, o projeto de menor valor foi utilizando uma taxa de refluxo 20 % acima da taxa de refluxo mínima, com o valor de \$5676703 dólares. Assim, as folhas de especificações foram preenchidas utilizando este projeto de menor custo e também os seguintes cálculos necessários.

## **10. Referências**

**[1]** TOWLER, Gavin. SINNOTT, Ray. Chemical Engineering Design: Principles, Practice and Economics of Plant and Process Design. Elsevier, 2012.

**[2]** Aurelio, Marco. Vale a pena estudar Engenharia Química. Edgard Blucher Ltda, 3 edição, 2013.

**[3]** Morais, Valéria. n- Hexano necessita atenção extra, São Paulo, 9 de julho de 2017.

Disponível em **<**https://www.clean.com.br/Artigo/Post/n-hexano-necessita-atencao-

extra**>**

**[4] Alves de Souza, Liria. Índice de octano em combustíveis. Disponível em** 

**< <https://mundoeducacao.uol.com.br/quimica/indice-octano-combustiveis.htm> >**